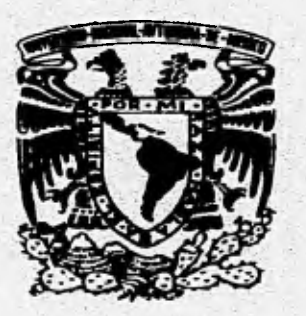

# UNIVERSIDAD NACIONAL AUTONOMA DE MEXICO

 $6/$ 

### **ESCUELA NACIONAL DE ESTUDIOS PROFESIONALES ACATLAN**

### **CURSO TALLER DE TESIS Y TITULACIÓN** QUE PARA OBTENER EL TITULO DE ARQUITECTO **PRESENTA**  $\mathcal{C}^{\mathcal{C}}_2$ **MARGARITO VELASCO SANTIAGO**

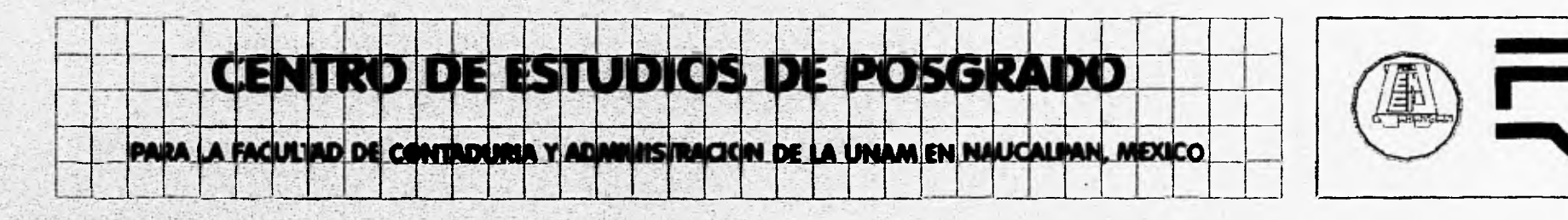

 $1996$ **TESIS CON FALLA DE ORIGEN** 

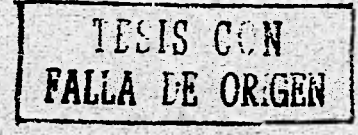

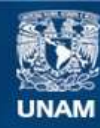

Universidad Nacional Autónoma de México

**UNAM – Dirección General de Bibliotecas Tesis Digitales Restricciones de uso**

#### **DERECHOS RESERVADOS © PROHIBIDA SU REPRODUCCIÓN TOTAL O PARCIAL**

Todo el material contenido en esta tesis esta protegido por la Ley Federal del Derecho de Autor (LFDA) de los Estados Unidos Mexicanos (México).

**Biblioteca Central** 

Dirección General de Bibliotecas de la UNAM

El uso de imágenes, fragmentos de videos, y demás material que sea objeto de protección de los derechos de autor, será exclusivamente para fines educativos e informativos y deberá citar la fuente donde la obtuvo mencionando el autor o autores. Cualquier uso distinto como el lucro, reproducción, edición o modificación, será perseguido y sancionado por el respectivo titular de los Derechos de Autor.

#### **\*JURADO\***

**ASESOR. ARQ. XAVIER CHAVEZ TORRES. ARQ. ENRIQUE DE LARREA D. ARQ. ARTURO LEMUS HDEZ. ARQ. SERGIO H. CANTU S. ARQ. FERNANDO JIMENEZ B.** 

Ý,

# **DEDICATORIA.**

笋

#### **A USTEDES MIS PADRES.**

**Gracias, Mamá y Papá, por poder contar con ustedes, siempre que los necesité. Gracias por darme un buen ejemplo y guiarme en la dirección correcta. Gracias por no abandonarme cuando parecía a punto de tomar el camino equivocado. Gracias por escucharme y preocuparse de veras por lo que yo decía. Gracias por decir "no" a las cosas que yo quería hacer que no me convenían. Gracias por decir" sí " a las cosas que han realzado mi mejoramiento personal. Gracias por el amor incondicional que me han expresado a través de los años. Es sólo a través de esa clase de amor que los hijos y sus padres forman un lazo único que jamás se romperá. LOS QUIERO MUCHO A LOS DOS.** 

蓼

#### **A MI MAMA "ALBERTA".**

Quiero decirte cuándo te aprecio, pues me doy cuenta que siempre has trabajado duro y a menudo has renunciado a cosas necesarias, para que yo las tenga. Sé que a veces te causado pena, y otras veces te dado alegría. Pero tu amor siempre se ha quedado firme.

Ahora, al madurar ya puedo entender cuán preciosa me eres. Quisiera saber cómo borrar las penas que te he causado. Por tu cariño en mi vida, por lo que has hecho para mi y por todo lo que me has dado te agradezco de todo corazón.

Por que sin tí jamas haría algo como esto ." **GRACIAS MAMA".** 

#### **A MI PAPA "PABLO".**

Mi padre no tiene dinero, pero es rico. Mi padre no es un santo pero es bueno, mi padre nunca abusa, mi padre es un gran amigo. Así como el mío hay muchos, sencillos, hombres serenos. Mi padre no busca honores pero los tiene. Mi padre da buen ejemplo. Los padres asi nunca mueren, viven adentro, adentro del corazón y de nuestra mente. Sí, mi padre es **¡Ml MAESTRO¡.**  Por todo el apoyo que me has dado, **"GRACIAS PAPA".** 

#### **A MIS HERMANOS.**

Nico : Gracias, porque sin tu apoyo este trabajo no existiría. Chano : Gracias por todo. (se que tu puedes hacer otro trabajo como este). Roge : Gracias por todo.

#### **A MI NOVIA.**

Angelica, por todo el cariño, compresión y apoyo que me diste en la elaboración de este trabajo, **GRACIAS "GORDA".** 

#### **A MIS SOBRINOS.**

Para que este trabajo quede como un ejemplo para ellos.

Y.

#### **A MI ABUELOS.**

+Cruz Velasco Z. auque nunca te conocí, se que estas conmigo. +Atanacio Velasco S., donde quiera que te encuentres te dedico mi trabajo. +Concepción Santos V. gracias por tu cariño que diste cuando estabas conmigo. Delfino Santiago S. Gracias por todo.

#### **A MIS TIOS.**

En especial a mi tía Jaquelina y mi tío Jose.

#### **A LA UNIVERSIDAD NACIONAL AUTONOMA DE MEXICO (ESCUELA NACIONAL DE ESTUDIOS PROFESIONALES ACATLAN).**

#### **A MI ASESOR.**

 $\mathbf{I}$ 

**Arq. Xavier Chavez Torres, por todos sus consejos durante la elaboración de este trabajo, MUCHAS GRACIAS.** 

#### **A MIS AMIGOS.**

**Angelita Perez J. e Israel Castro por el apoyo incondicional que me han brindado desde que los conocí, MIL GRACIAS.** 

**Ricardo Castro P. Alejandro Correa. Arq. Julio Cesar Martínez G.**  Arq. Alejadro Solis Yañes. **Arq. Isauro Rodriguez verduzco. Arq. Ramon Lopez Ibarra. Arq. Raul Sereno Tapia.** 

**A todos las parsonas que que me han dado su apoyo para poder dar un paso mas en la vida (obtener la licenciatura).** 

# **INDICE.**

#### **INTRODUCCION.**

#### **OBJETIVO GENERAL.**

**OBJETIVOS PARTICULAR.** 

#### **1.- FUNDAMENTACION.**

#### **2.- ANTECEDENTES.**

**2\_1.- HISTORICOS. 2.2.- MEDIO FISICO.** 

绥

- **2.2.1.- LOCALIZACION**
- **2.2.2.- OROGRAFIA Y CLIMA.**
- **2.2.3.- HIDROLOGIA.**
- **2.2.4.- VEGETACION.**
- **2.2.5.- GEOLOGIA.**
- **2.2.6.- EDAFOLOGIA.**
- **2.2.7.- POBLACION.**
- **2.2.8.- ASPECTO ECONOMICO.**
- **2.2.9.- EDUCACION.**
- **2.2.10.-CULTURA.**
- **2.2.11.- EMPLEO.**

**2.3.- INFRAESTRUCTURA. 2.4.- UBICACION (TERRENO). 2.5.- USO DEL SUELO. 2.6.- REGLAMENTACION. 2.7.- MODELO ANÁLOGO.** 

#### **17.- PROGRAMA DE NECESIDADES.**

**3.1.- ESTUDIO DE ÁREAS. 3.2.-`DIAGRAMA DE FUNCIO-NAMIENTO GENERAL** 

#### **4.- PROGRAMA ARQUITECTONICO**

#### **5.- PROYECTO EJECUTIVO.**

#### **5.1.PLANOS ARQUITECTONICOS 5.2.-PLANOS ESTRUCTURALES. 5.3.-PLANOS DE INSTALACIONES**

5.3.1.- INST. HIDRO-SANITARIA. 5.3.2.- INST. ELECTRICA.

**5.4.- MEMORIAS.** 

5.4.1.- DESCRIPCION DEL PROYECTO. 5.4.2.- CALCULO ESTRUCTURAL. 5.4.3.- CALCULO SANITARIO. 5.4.4.- CALCULO HIDRAULICO. 5.4.5.- CALCULO ELECTRICO. 5.4.5.- COSTO APROXIMADO.

#### 6.- BIBLIOGRAFIA.

# **INTRODUCCION.**

 $\overline{a}$ 

**Debido al alto crecimiento económico que se dió en el Municipio de Naucalpan, con la creación de parques industriales y los centros urbanos, que cada día adquieren una mayor importancia dentro del desarrollo de Municipio.Donde laboran infinidad de contadores y administradores, los cuales no tienen cursos de actualización, por no haber un espacio donde puedan realizarlo.** 

S.

**Por el cual se presenta el siguiente proyecto Arquitectónico de un CENTRO DE ESTUDIOS DE POSGRADO, PARA LA FACULTAD DE CONTADURIA Y ADMINISTRACION DE LA UNIVERSIDAD NACIONAL AUTONOMA DE MEXICO.** 

Para el diseño de dimencionamiento de las áreas se tomó como base, las **normas para la planeación de recintos de la Secretaría General Administrativa de la Dirección General de Obras de la U. N. A. M..** 

# **OBJETIVOS.**

 $\epsilon$ 

 $\mathcal{L}$ 

#### **OBJETIVO GENERAL.**

**Proyectar un CENTRO DE ESTUDIOS DE POSGRADO PARA LA FACULTAD DE CONTADURIA Y ADMINISTRACION DE LA U.N.A.M., a través de espacios propios que requiere este tipo de educación; así como su diseño de estructuración e instalaciones para su buen funcionamiento.** 

#### **OBJETIVOS PARTICULARES:**

**\*Decentralizar la facultad de Contaduría y administración con el fin de llevar la Educación donde está se necesita.** 

**\*Ofrecer a la comunidad egresada de la facultad de Contaduría y Administración, un equipamiento para desarrollar una especialidad, que el inmueble este ubicada junto a su área de trabajo y solucionar así su problema del transporte.** 

**\*Diseñar un espacio Arquitectónico funcional y estético, tanto para el usuario como para;el contexto urbano.** 

# **- FUNDAMENTACION.**

Debido a la demanda que existe en el Municipio de Naucalpan, por parte de Contadores y Administradores, para realizar una especialidad conjuntamente con su trabajo, la U.N.A.M. con su objetivo principal de llevar la educación donde esta se necesita, es por ello que es necesario decentralizar los estudios de posgrado de la facultad de Contaduría y Administración.

Para ello se propone la construcción de un CENTRO DE ESTUDIOS DE POSGRADO donde se impartan especialidades en finanzas (fiscal y auditoría) y al mismo tiempo se impartan cursos de actualización y diplomados.

Con la construcción de dicho centro vendrá a satisfacer la necesidad de infinidad de egresados que tienen su centro de trabajo en esta zona y que por problemas de transporte y horario de labores no realizan ninguna especialidad.

Por otra parte es importante mencionar que el predio donde se pretende construir es centro de estudios, está ubicado en F.F.C.C. Acambaro s/n, entre calle sin nombre y el Río Totolica del fraccionamiento Industrial Tiatilco a unos cuantos pasos de tres vialidades principales como son: Blvd. Manuel Avila Camacho, Av. Primero de Mayo y Vía Gustavo Baz. Además esta rodeado de zonas Industriales (Parque industrial Naucalpan, Tlatilco, Atoto, Alce Blanco, la Perla y San Francisco Cuautlalpan) y tres grandes centros urbanos (El Toreo, Naucalpan Centro y el Molínito), también se atenderá a municipios de Tlalnepantla, Atizapán, Huixquilucan y parte del Distrito Federal.

# **2.- ANTECEDENTES.**

ý,

**2.1 HISTORIA.** El auténtico significado de la palabra NAUCALPAN proviene de la lengua Nahuatl que se compone de tres vocablos "NAHI" CUATRO,"CALPULLI" y **"PAN", "LUGAR DE LAS CUATRO BARRIOS".** 

> Los orígenes sobre el asentamiento de en este lugar se remotan al periódo de 1700 A.C., con la llegada de los 'TLALICAS", a la cuenca del valle del Lago de Texcoco, al margén de los Ríos Hondo, Los Cuartos y totolinga.

> Tiempo después en el año 1000 A.C., llegaron los "OLMECAS" que representaron a la cultura que dió vida a las diferentes culturas que se establecieron en la atiplanicie mexicana como resultado de la influencia de las culturas Tolteca y Mexicas, esta última en una etapa de expansión territorial conquistó la zona, de ahí, se dedujo el nombre de Naucalpan.

> En 1859 a 50 años del acta constitutiva de la Federación; El Congreso Estatal dió a la cabecera de municipio el nombre de "NAUCALPAN DE JUAREZ" y el rango de Villa, es decir, una población mayor que la aldea, pero menor que la ciudad, esta última categoría le fué dada 83 años después, el 28 de marzo de 1957. Esté mismo año se inicio el comercio de terrenos en una ciudad que no tenía más que el nombre de Ciudad Satélite .

#### 2.2 MEDIO FISICO.

#### 2.2.1 LOCALIZACION.

El municipio de Naucalpa de Juárez, se encuentra en la zona central de valle de México, entre los paralelos 19° 24" 15" y 99° 23" 11" de longitud oeste a una altitud sobre el nivel del mar que fluctúa entre los 2258 m.s.n.m., en el lecho más bajo del vaso de Cristo , 2380 m.s.n.m. en la parte más alta del área urbana y 3650 m.s.n.m. en la zona montañosa del municipio.

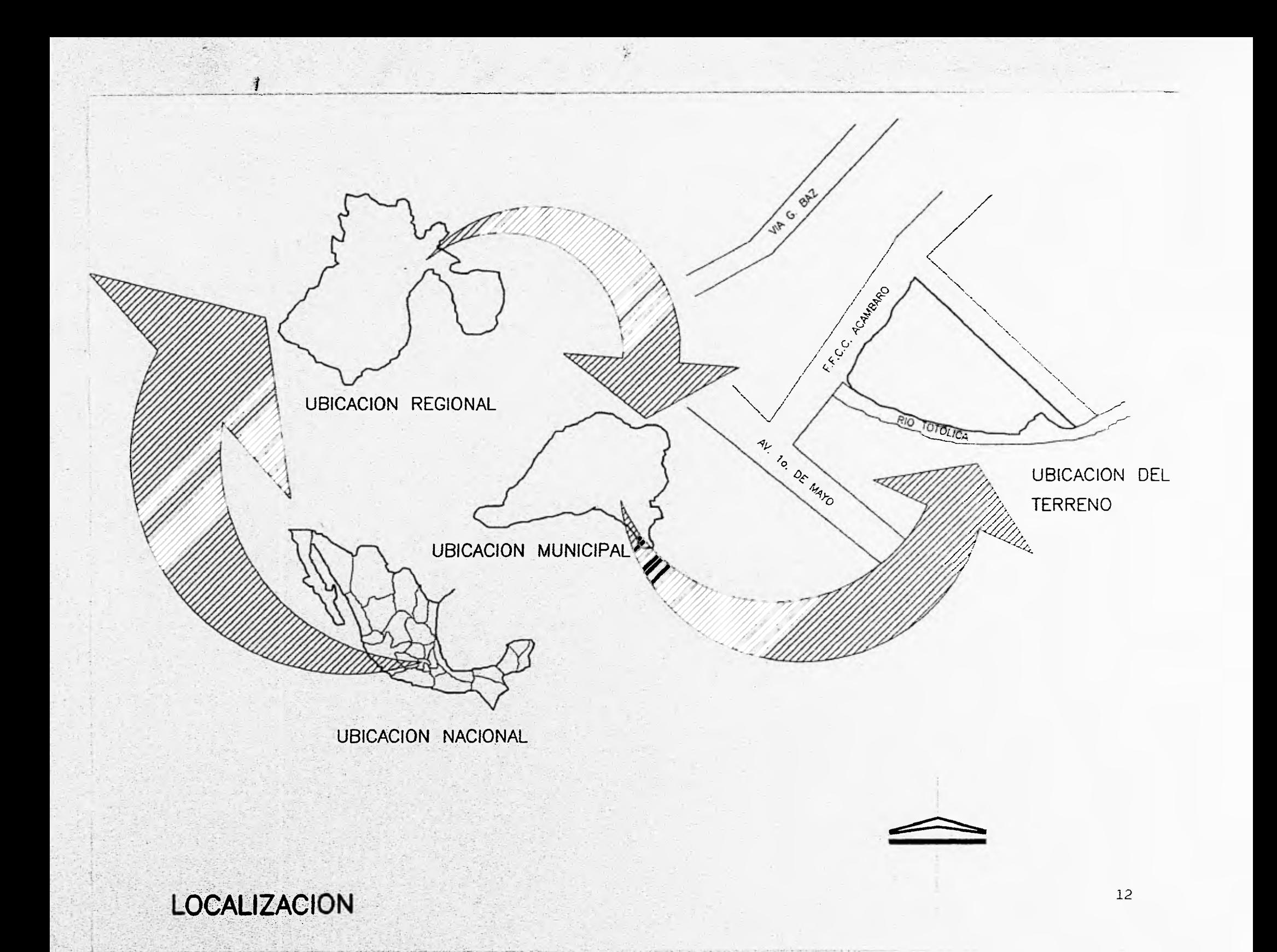

Ocupa una superficíe de 154.86 km2., colinda al norte con los municipios de Atizapán de Zaragoza y tlalnepantla; al Sur, con el municipio de Huixquilucán; al oriente con el Distrito Federal; al Noreste con Jilotzingo y al Poniente comparte una zona indefinida en cuanto a los limites municipales con Lerma, Xonacatlan Otzolopepec y Jilotzingo.

Naucalpan tiene una ubicación estratégica dentro de la zona poniente del valle de México, que forma con los municipios de Huixquilucan, Atizapán, Tlalnepantla, Nicolás de Romero y Cuautitlán Izcalli. El crecimiento poblacional de la zona ha convertido al municipio en un modo de comunicación de paso, incrementando los volúmenes de tráfico en su sistema víal y los problemas de congestionamiento y contaminación.

Esta localización estratégica ha propiciado un cambio estructural en la economía del municipio, ubicandolo en un centro regional de servicios al poniente del Valle de México, cuya población alcanza ya los dos millones de habitantes, sin embargo la falta de una estructura regional adecuada, provoca que el papel de Naucalpan como centro estratégico de servicios no se aproveche satisfactoriamente.

#### **2.2.2 GEOGRAFIA Y CLIMA.**

Conforme, a la carta hidrográfica nacional, el municipio se encuentra asentado en la subprovincia de lagos y volcanes de Anáhuac, perteneciente a la provincia del eje neovolcánico, al Poniente se localiza la gran sierra volcánica compleja, por lo que en esta área el territorio Municipal tiene una conformación accídentada que ocupa aproximadamente el 50% de la superficie total, la zona central está conformada por lomeríos que representan el 20% y hacia el oriente zonas planas que en forma aislada ocupan el 30% restante, cabe mencionar que el terreno donde se ubicará el centro de estudios es casi plano.

Su clima es templado y subhúmedo, con temperaturas que oscilan entre los 3°C

y **18°** C y de 6.5° C a os 32.5°, en temporada cálida; las lluvias caen generalmente de junio a septiembre con una precipitación pluvial máxima de 1,244 m.m. y una mínima de 570 m.m..

En alguna medida, la orografía ha determinado los usos del suelo que tienen actualmente el Municipio y gran parte de sus problemas. Las colonias populares que se asentaron irregularmente en aquellas zonas cuya topografía es inadecuada para el desarrolo y definieron una traza de calles y andadores anárquica e incompactible con su orografía, hoy presentaron severos problemas en la introducción y operación de los servicios de transporte urbano, infraestructura, vigilancia, recolección de basura, etc..

#### **2.2.3 HIDROLOGIA**

Los principales recursos hidrológicos con los que cuenta el Municipio son: Rio Hondo, Totolica (Totolinga), los Cuartos, Canal de los Remedios (Rio Chiquito); además de las presas de San Lorenzo Totolinga, Los Cuartos, Las Julianas, San Miguel Tecamachalco, La Colorada, Los Arcos y El Sordo. Desde el Noreste por el canal de los Remedios, que es un importante receptor de desechos líquidos urbanos e industriales y que se interna en el Distrito Federal. En los límites con este se encuentra el vaso regulador de la antigua laguna de Cristo. Existen además dos manantiales y tres acueductos.

Debido **a** las descargas de drenaje sin control que proceden de las colonias y fraccionamientos aledaños prácticamente la totalidad de los Ríos, Arroyos y Presas, están contaminadas las zonas bajas del municipio, se ven afectadas por inundaciones durante el período de lluvias.

#### **2.2.4 VEGETACION**

Parte del Municipio, se encuentra cubierto por bosques; al Noroeste predomina el bosque de pino, al Noreste y Sureste el bosque oyamel, al Norte el bosque

**de encinos, las zonas centro, Noroeste y Sureste se encuentran ocupadas principalmente por pastizales inducidos.** 

**Cerca de la cabecera municipal se encuentra el parque nacional de los remedios que es una reserva ecológica.** 

#### **2.2.5 GEOLOGIA.**

**Las formaciones geológicas del Municipio datan del Zenozoíco terciario, dentro del territorio municipal, se puede identificar en la parte central y Oeste, comprendiendo la mayor parte de la superficie un grupo de rocas ígneas**  intrusivas; en la porción Este y Sureste un grupo de rocas sedimentarias **elásticas.** 

#### **2.2.6 EDAFOLOGIA.**

**La mayor parte del Municipio, abarcando la porción centro Este del mismo, presenta feozoni que por su riqueza de materia orgánica y nutrientes, resultan**  aptos para la agricultura, en la parte Noreste predomina el vertisol pélico que **por su alto contenido de arcilla presenta dificultades para la agricultura, en el Norte del Municipio se localiza una pequeña porción de luvisoles, que dependiendo de su profundidad pueden ser destinados a la agricultura, cubriendo la porción centro y Oeste se extienden tos suelos andosoles**  caracteristícos de las zonas volcánicas y aptos para la actividad forestal.

#### **2.2.7 POBLACION.**

**En 1993, la población del Municipio de Nuacalpan de Juárez, asciende a 809,360 habitantes, en su función de su estructura por edades, cuenta con una población fundamentalmente joven, ya que se estima que el 70% del total tiene menos de 30 años de edad y casi el 20% fluctúa entre los 15 y 24 años.** 

**Las proyecciones más conservadoras estiman para Nucalpan un crecimiento poblacional anualizado del orden del .77% en contraste con el alto crecimiento poblacional de los años de 1960 y 1970, con tasas equivalentes a 16.10% y 16.68% respectivamente, sin embargo, estas estimaciones no consideran el importante volúmen de población inmigrante de cada año, además de que solo en 1991 la población creció en forma natural en un 2.2%.** 

Ş.

#### **2.2.8 ASPACTOS ECONOMICOS.**

**La población economicamente activa (PEA), asciende al 34.98%, cifra que indica un alto nivel de ocupación relativa, si se le compara con el 30% para el Estado y el 29.6% del país.** 

**La economia del Municipio se sustenta fundamentalmente en los sectores secundario y reciario, que concentran el 99.46% de PEA ocupada, mientras que el sector primario apenas ocupaba el 0.54%.** 

#### **2.2.9 EDUCACION.**

**A partir de la descentralización educativa de 1963, puesta en marcha por la federación, se incorporaron al Gobierno Estatal un importante número de planteles educativos de nivel básico, de esta manera el equipamiento educativo de Naucalpan quedó integrado por Instituciones coordinadas por autoridades Estatales (69.6%), además de una significativa participación de escuelas particulares (30.4%).** 

**De acuerdo a las normas de equipamiento urbano de la Sedesol, el déficit de aulas en, el Municipio para el nivel preescolar es de 637. En contraste existe un superávit de 949 aulas en el nivel medio básico y de 572 en el nivel medio, para los niveles medio superior y superior, considerando que este tipo de equipamientos es regional, el superávit es de 134 aulas.** 

#### **2.2.10 CULTURA.**

De la época prehispánica,destaca la pirámide del Conde, de la colonial, sobresalen los templos de Nuestra Señora de los Remedios, de San Lorenzo Totolinga, Capilla de San Mateo Nopala, todos del siglo XVI, así como los caracoles y el acueducto de los Remedios, finalmente, el museo de la cultura Tiatilca, las torres de Cd. Satélite y su centro comercial "Plaza Satélite" y el hombre de hierro, representan a Naucalpan del presente siglo.

y.

Naucalpan cuenta con alrededor de 25 centros culturales y recreativos de uso cotidiano, de los cuales destacan: El Parque Naucalli, La Casa de la Cultura de Chamapa, Centro Cultural Acatlán, El Foro Isidro Fabela y el Parque Recreativo Ojo de Agua.

#### **2.2.11 EMPLEO.**

La población económica activa (PEA) de Naucalpan es el 34.98% de la población superando la Media Nacional de 29.6% y la Media Estatal de 30.0% de este índice PEA, cuenta con empleo el 97.56% lo que equivale a un índice de desempleo menor equivalente a la Media Nacional y Estatal, que es de 2.44% y 2.95% respectivamente.

#### 2.3 INFRAESTRUCTURA.

El lugar cuenta con diferentes vías de comunicación, como son: El Boulevard Manuel Avila Camacho, vía Adolfo López Mateos, vía Gustavo Baz, Av. 1o. de Mayo, además, junto al terreno propuesto están las vías de F.F.C.C. Acámbaro, cabe hacer mención que existe un proyecto vial de la zona para solucionar el tráfico vehicular del centro de Naucalpan, el cual beneficiará a nuestro proyecto.

#### **2.3 UBICACION DEL TERRENO.**

El terreno está ubicado en una zona donde tiene todos los servicio como son: agua, drenaje, teléfono, transporte, recolección de basura pavimentación, energía eléctrica, tiendas de autoservicio, mercado municipal y varios centros menores de comercio, así como escuelas y hospitales, cabe hacer mención que la mayoria de los terrenos colindantes son industriales.

#### **2.4 USO DEL SUELO.**

Según el plano del centro de población estratégico de Naucalpan publicado en gaceta de gobierno de fecha 10 de junio de 1993, en el plano de zonificación de Usos del Suelo por predios, tiene un uso general del suelo de Industrial, donde únicamente se permite la construcción de industrias, oficinas, bancos, comercios de productos básicos y servicios a vehículos y gasolinerías.

No permite la construcción de ningún tipo de equipamiento, por el cual tendrá que solicitarse un cambio de usos del suelo ante la Dirección de Desarrollo Urbano de Gobierno del Estado; basándonos en el art. 33 de la Ley de Asentamientos Humanos del Estado de México, donde se menciona que, para cambiar el uso del suelo siempre y cuando el predio se encuentre ubicado en áreas urbanas o urbanizables del centro de población y el respectivo estudio de impacto urbano establezca que el cambio no altera las características de la estructura prevista y las de su imágen y que se cuente con dictámenes favorables de capacidad vial, hidráulico, sanitario y ambiental.

La autorización respectiva será expedida por por la Secretaría de Desarrollo Urbano, mediante acuerdo motivado y fundado, previa opinión favorable de Ayuntamiento mediante el cabildo, quién oirá a su comisión de planificación y desarrollo y de ninguna manera se podrá cambiar el uso del suelo de terrenos destinados a vialidades y a equipamientos.

#### **2.6 REGLAMENTACION.**

**Según el plan del centro de población estratégico de Naucalpan, las edificaciones podrán tener una superfície máxima construída equivalente a 3 veces la superfície del lote, deberá dejarse libre de construcción el 20% de la superficie del terreno y no tiene restricción de altura.** 

**Para el dimensionamiento de las áreas se toma como base principal las normas para planeación de recintos y especificaciones generales de construcción de la Secretaría General Auxiliar de la Dirección General de Obras y Servicios Generales.** 

**Requiere de un cajón para estacionamiento por cada 25 m2. de construcción según el reglamento de costruccíones del Distrito Federal.** 

### **TEMPERATURA**

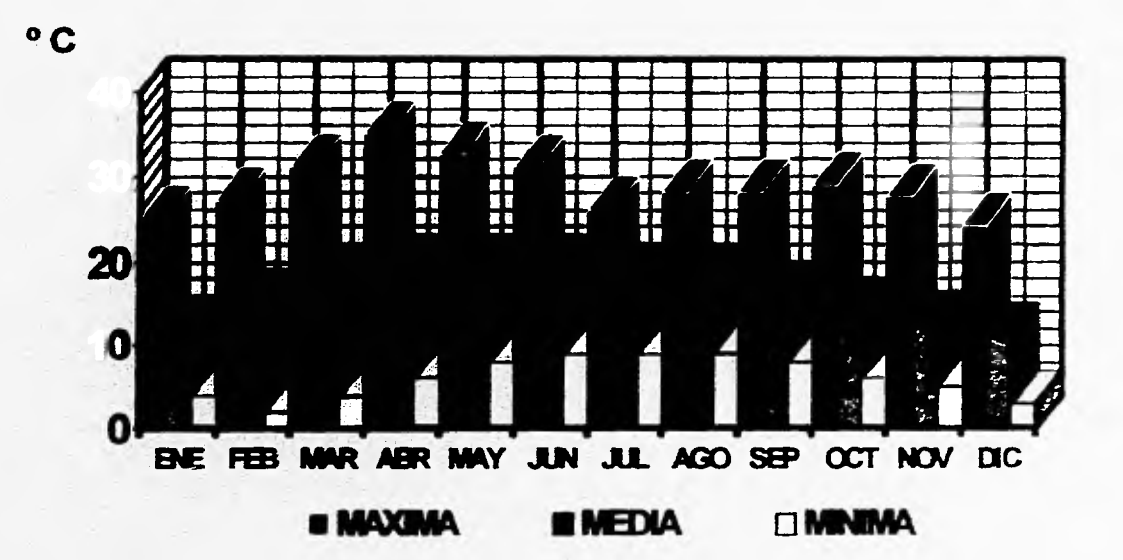

**PROMEDIO DE 1989 A 1993** 

# **PRECIPITACION PLUVIAL**

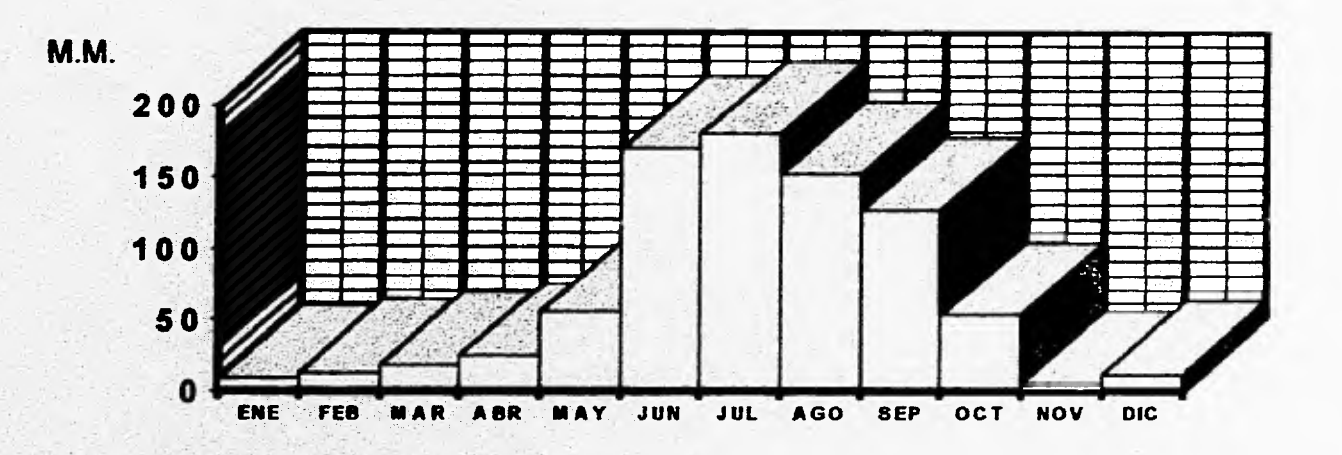

### **PROMEDIO DE 1989 A 1993**

### **HUMEDAD RELATIVA**

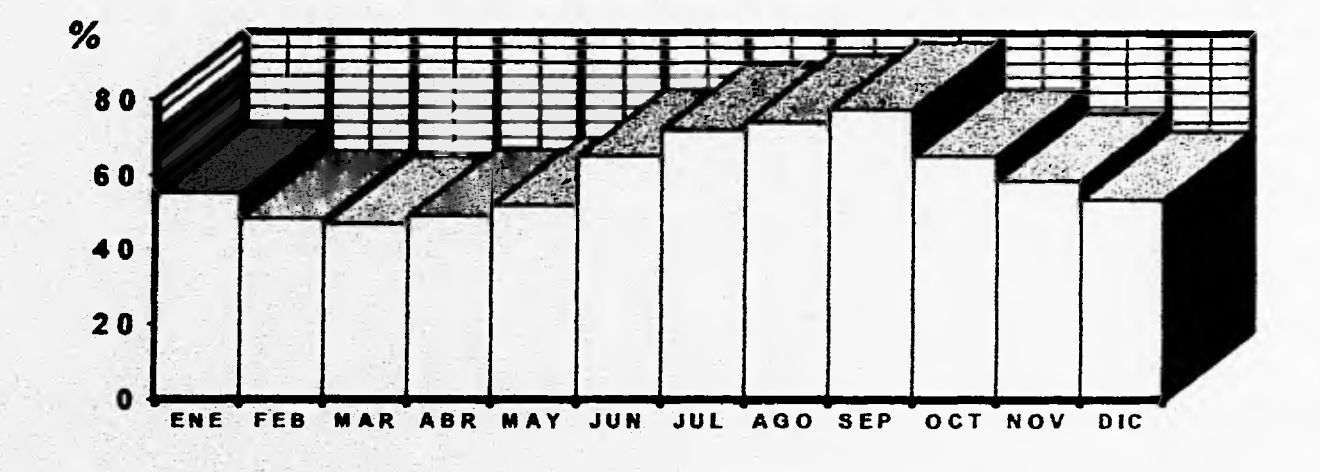

**PROMEDIO DE 1989 A 1993** 

### **NUBOSIDAD**

笺

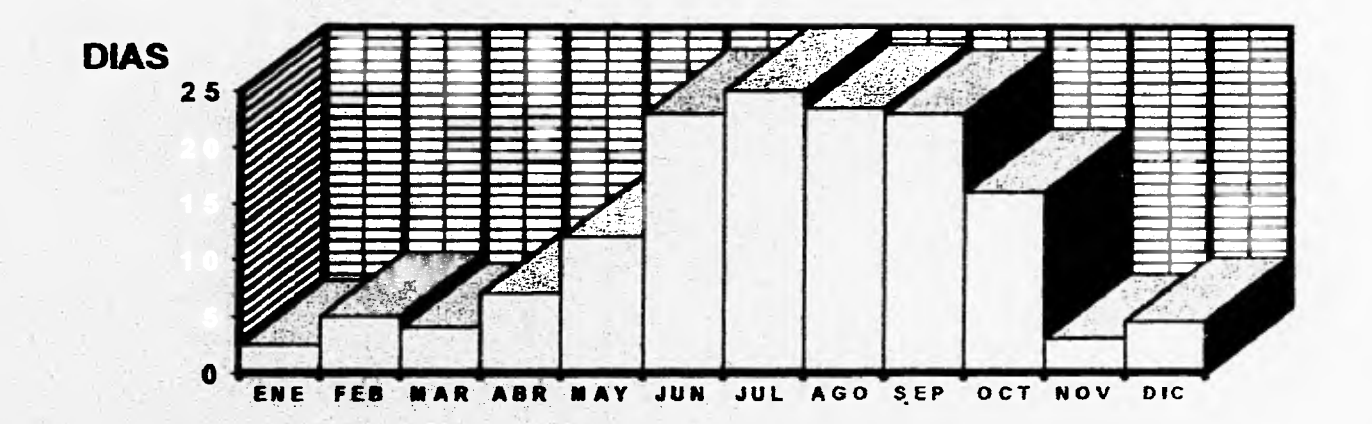

### **PROMEDIO DE 1989 A 1993**

### **INSOLAC1ON**

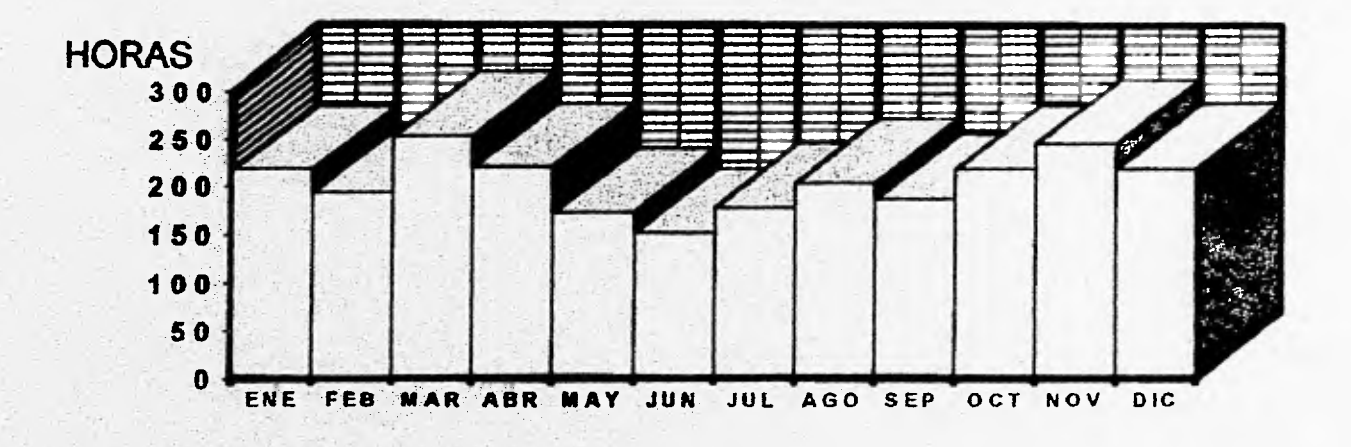

**PROMEDIO DE 1989 A 1993** 

Ý.

### **VIENTOS DOMINANTES**

 $\frac{1}{2}$ 

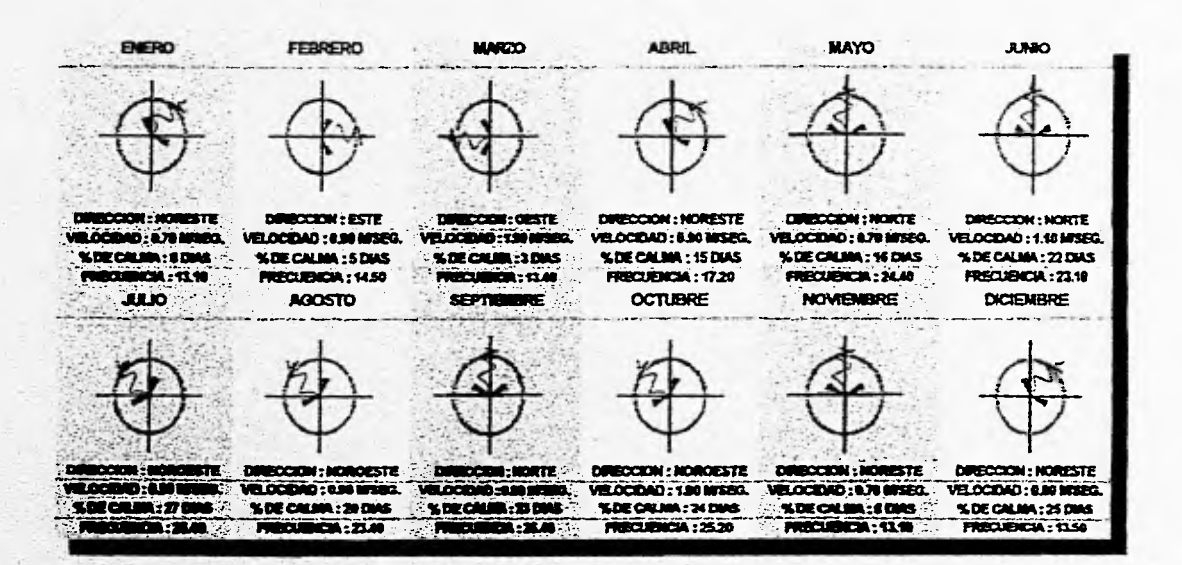

### **PROMEDIO DE 1989 A 1993**

#### **2.7 MODELO ANALOGO.**

Se toma como base la **UNIDAD DE POSGRADO DE LA FACULTAD DE CONTADURIA Y ADMINISTRACION DE LA U.N.A.M.,** que cuenta con los siguientes espacios arquitectónicos.

**AULA MAGNA JEFATURA DE DIVISION** 

**AULA DE COMPUTO TOILET** 

SERVICIOS SANITARIOS **INTENDENCIA** 

**AULA PARA AUDIOVISUALES CONTROL BIBLIOTECA** 

Y,

**FOTOCOPIADO** 

**SALA DE FIRMAS** 

**CUBICULOS** 

**AREA SECRETARIAL** 

**AREA DE DESCANSO** 

**VESTIBULO.** 

**BODEGA SUBJEFATURA** 

**CIRCULACIONES CATALOGOS Y FICHEROS** 

AULAS **AULAS ACERVO ABIERTO** 

**LECTURA COLECTIVA** 

**LECTURA INFORMAL** 

**PRESTAMO** 

**OFICINA DE APOYO** 

**CUBICULO BIBLIOTECARIO** 

**ENCUADERNACION.** 

# 3.- PROGRAMA DE NECESIDADES.

### **3.0 PROGRAMA DE NECESIDADES**

 $\sim 100$ 

### **ADMINISRATIVAS**

 $\frac{3\pi}{2}$ 

**Llegar - salir Informar Administrar Realizar juntas Elaborar documentos Archivar Fotocopiar Controlar** 

### **ENSEÑAR**

#### **INVESTIGAR**

**Llegar - salir Sentarse Aprender Practicar Estudiar Consultar Necesidades fisiológicas** 

**Consultar Elaborar documentos Realizar juntas Realizar conferencias**
### \* SOCIALES

 $\mathcal{I}$ 

 $\mathcal{L}_{\mathcal{C}}$ 

-Descansar -Comer -Sentarse -Cocinar -Lavar verduras -Preparar comidas -Refrigerar -Almacenar despensas -Necesidades fisiológicas

### \* SERVICIOS

-Almacenar agua -Alimentación de electricidad -Estacionar autos -Mantenimiento general -Vigilancia

# **3.1.- ESTUDIO DE AREAS.**

# **SANITARIO**

影

15 personas 3.13 m2/usuario 47 m2

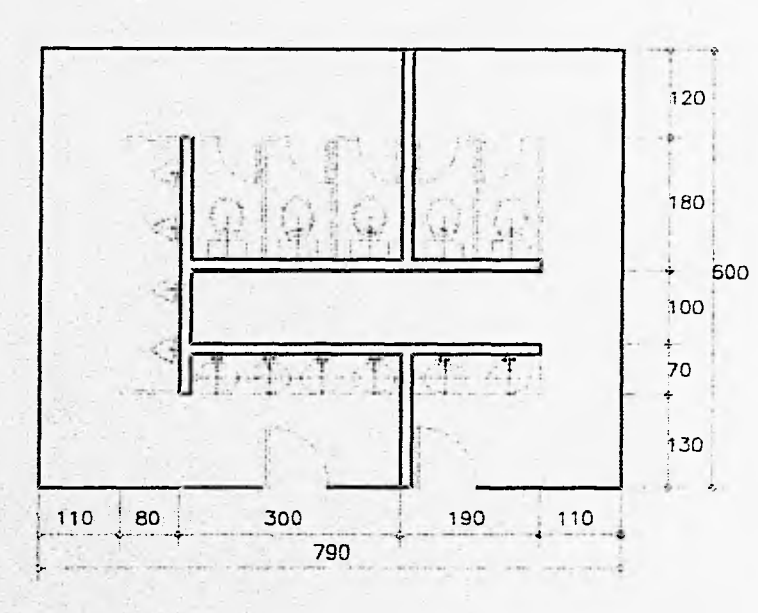

180 x 110 cm.

### MOBILIARIO

6 lavabos

- 5 sanitarios de flux6metro
- 4 mingitorios de fluxdmetro
- 2 espejos

### ACABADOS

46 x 40 cm. pisos mosaico de granito 30 x 30 cm.

muros azulejo 11 x 11 cm.

plafond losa de concreto acabado aparente con pintura de esmalte blanca

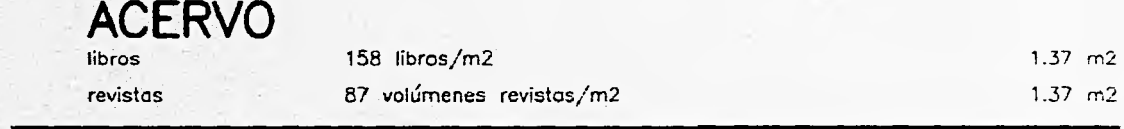

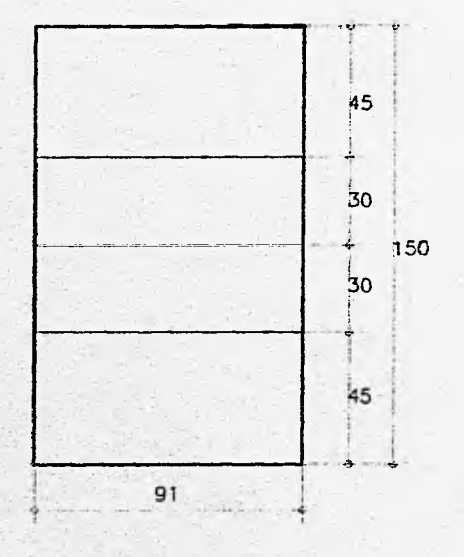

 $\frac{1}{2}$ 

MOBILIARIO

2 anaqueles de 6 niveles

91 x 30 cm.

# **SALA DE ESPERA**

F

đ

10 personas 1.7 m2/usuario 17 m2

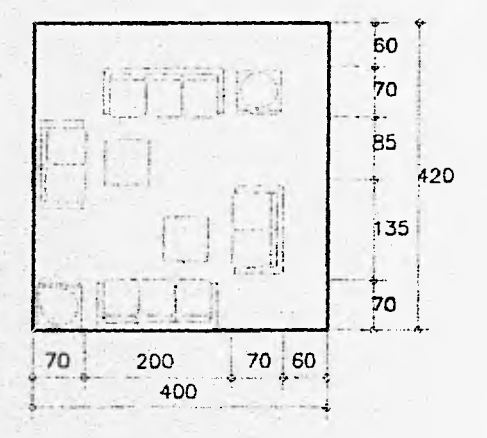

135 x 70 cm. 200 x 70 cm. 60 x 60 cm. 40 x 40 cm.

### ACABADOS

pisos loseta vinilica

muros cancel mixto de modero y vidrio

plafond tiro{

### USUARIO

área de gobierna

## MOBILIARIO

2 sillones 2 plazas 2 sillones 3 plazas 2 mesas 2 mesas

# **SANITARIO**

Î

1 persono 4 m2 usuario 4 rn2

 $\tilde{\mathcal{V}}$ 

**CARL AND THE** 90 145 55 in in 110 165  $\overline{275}$ 

80 x 80 cm.

### ACABADOS

pisos moscico de granito 30 x 30 cm.

muros azulejo 11 x 11 cm.

plofond tirol

### USUARIO

anexo a privado

### MOBILIARIO

1 lavabo con plancha de mármol 1`sanitario de fluxámetro 1 espejo 2074.35

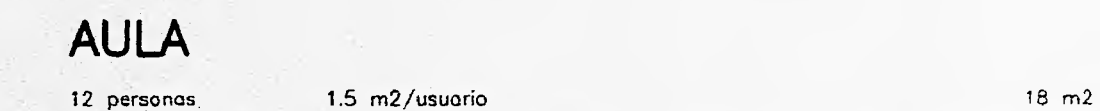

MOBILIARIO 12 mesaboncos 1 escritorio 1 silla 1 pizarrón

Y.

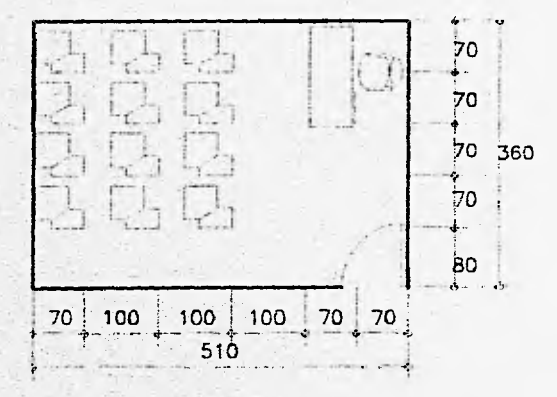

### ACABADOS

pisos loseta vinilico

muros cancel de madera o toblarroca con tirol plancnado

plafond tirol

50 x 50 cm. 120 x 70 cm. 50 x 50 cm. 180 x 110 cm.

### USUARIO

seminarios

# PRIVADO

 $\frac{1}{2}$ 

1 persona

20 m2/usuario

 $20 \, m2$ 

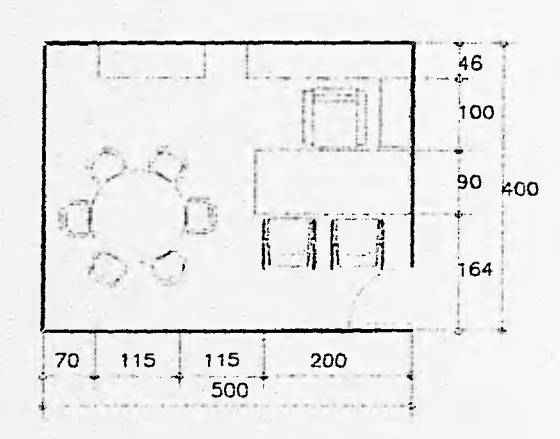

200 x 90 cm.

230 x 46 cm.

100 x 40 cm.

50 x 50 cm.

120 x 40 cm.

60 x 60 cm.

### **MOBILIARIO**

1 escritorio

1 sillon giratorio

 $1 - \text{credenza}$ 

- 1 meso lateral
- 2 sillos
- 1 meso de juntos 6 personos<br>1 librero

### ACABADOS

Bo.

 $\mathcal{L}(\mathcal{S},\mathcal{S},\mathcal{S})$ 

loseta vinilica pisos

cancel de madera o tablarroca<br>con tirol planchado muros plafond tirol

**USUARIO** 

secretario

# **SALA DE JUNTAS**

¥.

16 personas 2.5 m2/usuario 40 rn2

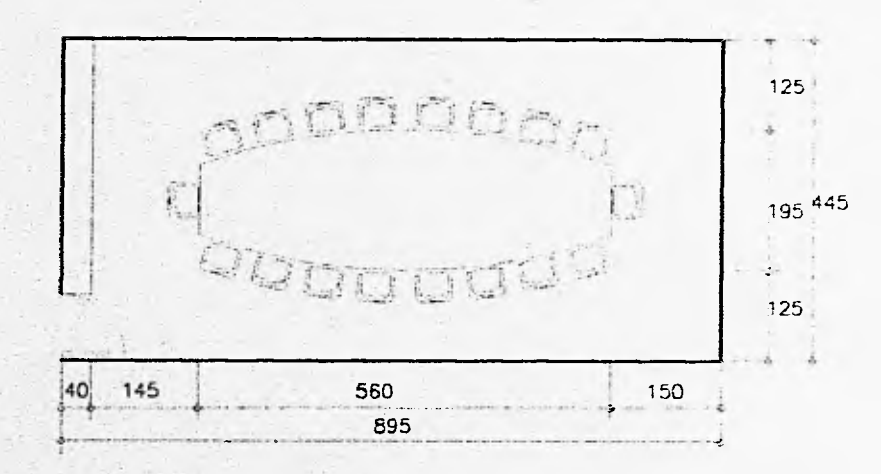

560 x 180 cm. 50 x 50 cm. 350 x 40 cm. 240 x 120 cm.

### ACABADOS

pisos loseta vinilica

muros cancel de modera o toblarrocc con tiro! planchado

plafcnd tiro!

### USUARIO

seminarios

1 meso 18 sillas 1 librero 1 pizarron o pantalla

MOBILIARIO

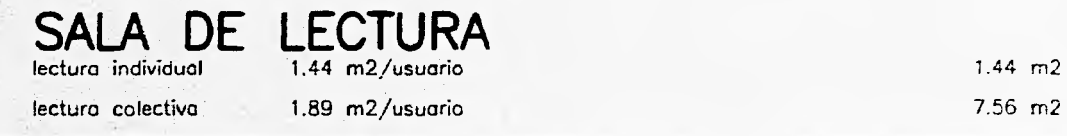

蒙

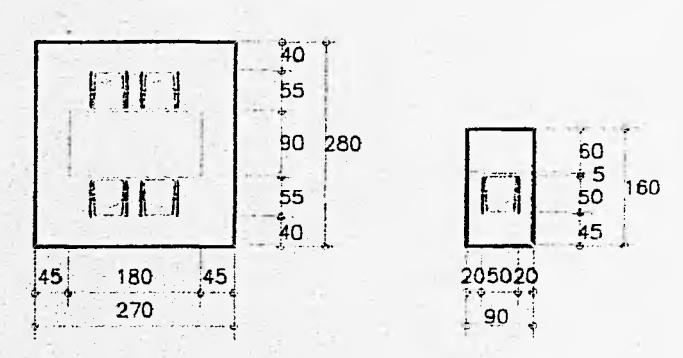

90 x 60 cm. 50 x 50 cm. 180 x 90 cm. 50 x 50 cm.

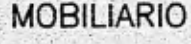

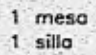

1 meso 4 sillas

### ACABADOS

pisos alfombra o loseta vinilica

muros cancel de modera o tobiarrcca con tiro! planchado plafond tiro!

# **CUBICULO**

 $\frac{1}{2}$ 

ø.

1 persona m2/usuario 9 m2

 $\overline{1}$ 

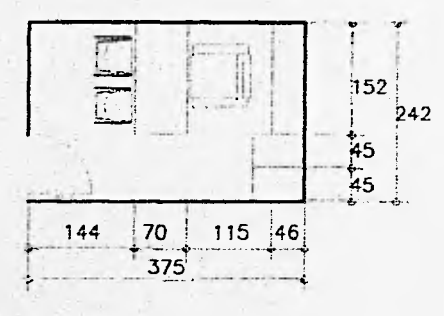

### **MOBILIARIO**

1 escritorio 1 silla giratoria 1 credenza 2 archiveros 2 sillas

 $\mathcal{C} \rightarrow \mathcal{C}$ 

152 x 46 cm.  $45 \times 71$  cm.<br>50 x 50 cm.

### ACABADOS

pisos loseta vinílico

muros cancel de madera o tablarroca<br>50 X 50 cm. con tirot planchado plafond tirol

USUARIO

investigador

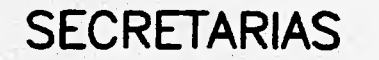

箩

1 persono 7.5 m2/usuario 7.5 rn2

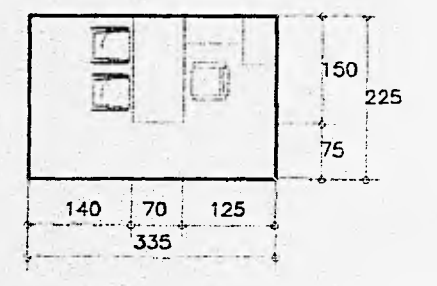

### MOBILIARIO

1 escritorio 1 silla giratoria 1 mesa lateral 1 archivero 2 sillas

### ACABADOS

150 x 70 cm. 50 x 50 cm. 80x40cm. 45 x 71 cm. 50 x`50 cm.

pisos loseta vinílica

muros cancel mixto ce madera y vidrio

plafond tirol

### **3.2 DIAGRAMA DE FUNCIONAMIENTO GENERAL.**

 $\frac{1}{2}$ 

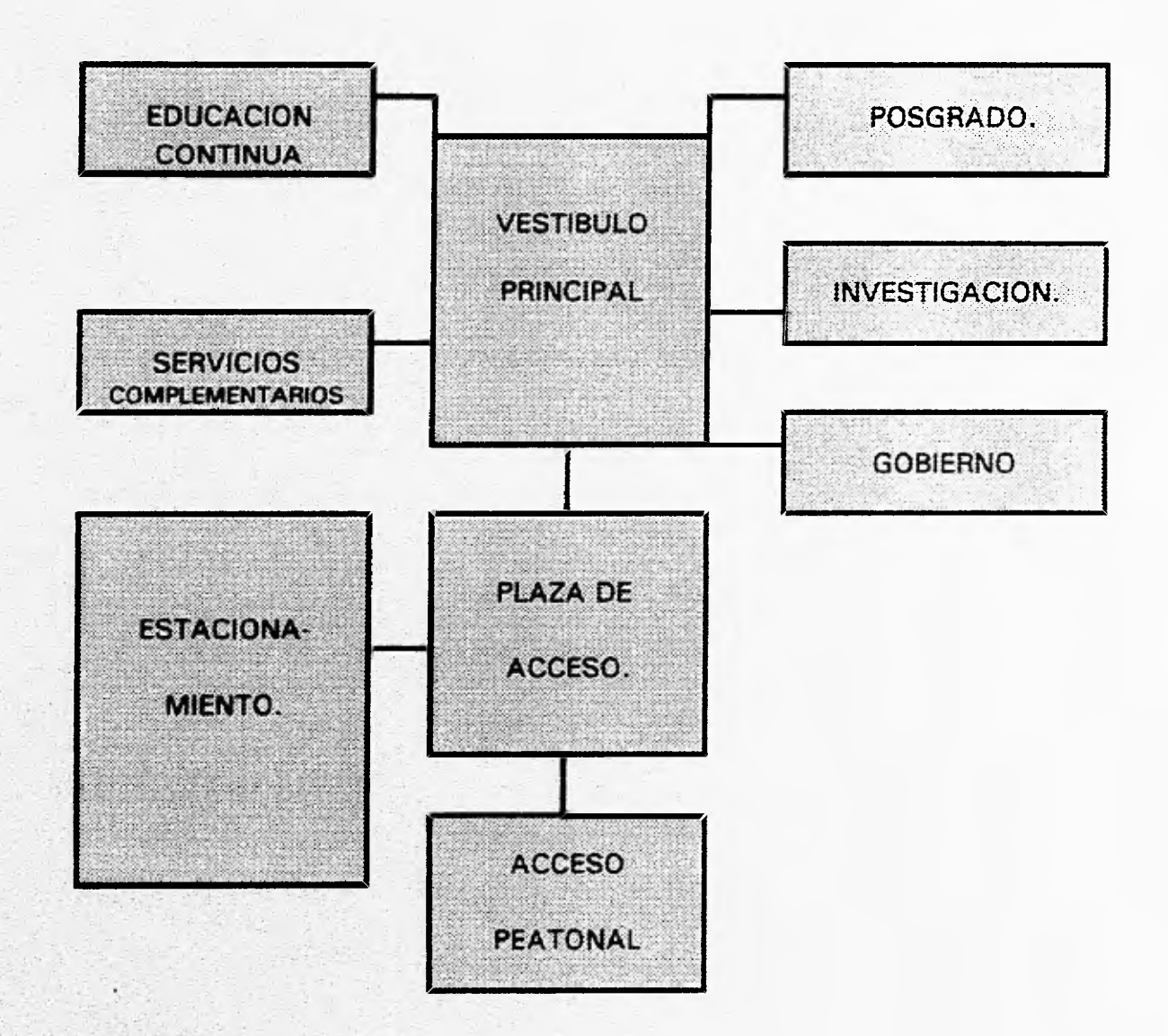

# **4.- PROGRAMA ARQUITECTONICO**

### **4.1 ZONAS EXTERIORES.**

**4.1.1 Areas de aproximación peatonal** 

**4.1.2 Areas de aproximación vehicular** 

**4.1.3 Areas libres** 

**4.2 ZONA DE GOBIERNO.** 

**4.21 Zona Administrativa** 

**4.1.1.1 Plaza de acceso 4.1.1.2 Pasillo y andadores** 

**4.1.2.1 Estacionamiento 4.1.2.2 Circulaciones** 

**4.1.3.1 Jardines 4.1.3.2 Terrazas 4.1.3.3 Plazas** 

**4.2.1.1 Jefatura 4.2.1.1.1 Toilet 4.2.1.2 Subjefatura 4.2.1.3 Secretarias(2) 4.2.1.4 Sala de espera 4.2.1.5 Sala de juntas 4.2.1.6 Archivo 4.2.1.7 Control para profesores 4.2.1.8 Fotocopiado 4.2.1.9 Bodega de papeleria 4.2.1.10 Coordinadores 4.2.1.11 Sanitarios 4.2.1.11.1 Sanitarios Hombres** 

**4.2.1.11.2 Sanitarios Mujeres** 

**4.3 ZONA DE APRENDIZAJE.** 

**4.3.1 Programa de Posgrado ( fiscal, auditoría, mercadotecnia y re cursos humanos.** 

**4.3.1.1 Aulas(12) 4.3.1.2 Laboratorio de computo 4.3.1.2.1 Laboratorista** 

### **4.4 ZONAS DE INVESTIGACION.**

4.4.1 Programa de investigación

### **4.5 ZONA DE SERVICIOS COMPLE-MENTARIOS.** 4.5.1 Biblioteca

### 4.5.2 Aula magna

4.3.1.2.2 Secretaria 4.3.1.2.3 Encargado 4.3.1.2.4 Bodega 4.3.1.2.5 Fotocopiado 4.3.1.3 Aula de proyecciones 4.3.1.4 Sanitarios 4.3.1.4.1 Sanitarios hombres

4.4.1.1 Cubiculos(12) 4.4.1.1.1 Descanso 4.4.1.2 Secretarias(2) 4.4.1.3 Sala de juntas 4.4.1.4 Bodega de papeleria 4.4.1.5 Archivo 4.4.1.6 Sanitarios 4.4.1.6.1 Sanitarios hombres 4.4.1.6.2 Sanitarios mujeres

4.5.1.1 Acervo 4.5.1.2 Sala de lectura 4.5.1.3 Ficheros 4.5.1.4 Préstamo 4.5.1.5 Administrador 4.5.1.6 Secretaria 4.5.1.7 Encuadernación 4.5.1.8 Archivo

4.5.2.1 Vestíbulo 4.5.2.2 Espectadores 4.5.2.3 Podium

4.5.2.4 Cuarto de proyecciones

### 4.5.3 Cafetería

 $\frac{1}{2} \tilde{g}$ 

### **4.6 ZONA DE SERVICIOS GENERALES**

4.6.1 Conserjería

4.5.2.5 Bodega 4.5.2.6 Sanitarios 4.5.2.6.1 Sanitarios hombres 4.5.2.6.1 Sanitarios mujeres

4.5.3.1 Area de mesas 5.5.3.2 Cocina 4.5.3.2.1 Control 4.5.3.2.2 Almacen de víveres 4.5.3.2.3 Lavado y guardado 4.5.3.2.4 Patio de servicio 4.5.3.3 Caja 4.5.3.4 Sanitarios 4.5.3.4.1 Sanitarios hombres 4.5.3.4.2 Sanitarios mujeres

4.6.1.1 Descanso 4.6.1.2 Cocineta 4.6.1.3 Comedor 4.6.1.4 Baño

4.6.2 Cuarto de máquinas

4.6.3 Cisterna

4.6.4 Caseta de vigilancia

4.6.4.1 Toilet

# 5.- PROYECTO EJECUTIVO.

 $-1$ 

**5.1.- PLANOS ARQUITECTONICOS.** 

 $\frac{1}{2}$ 

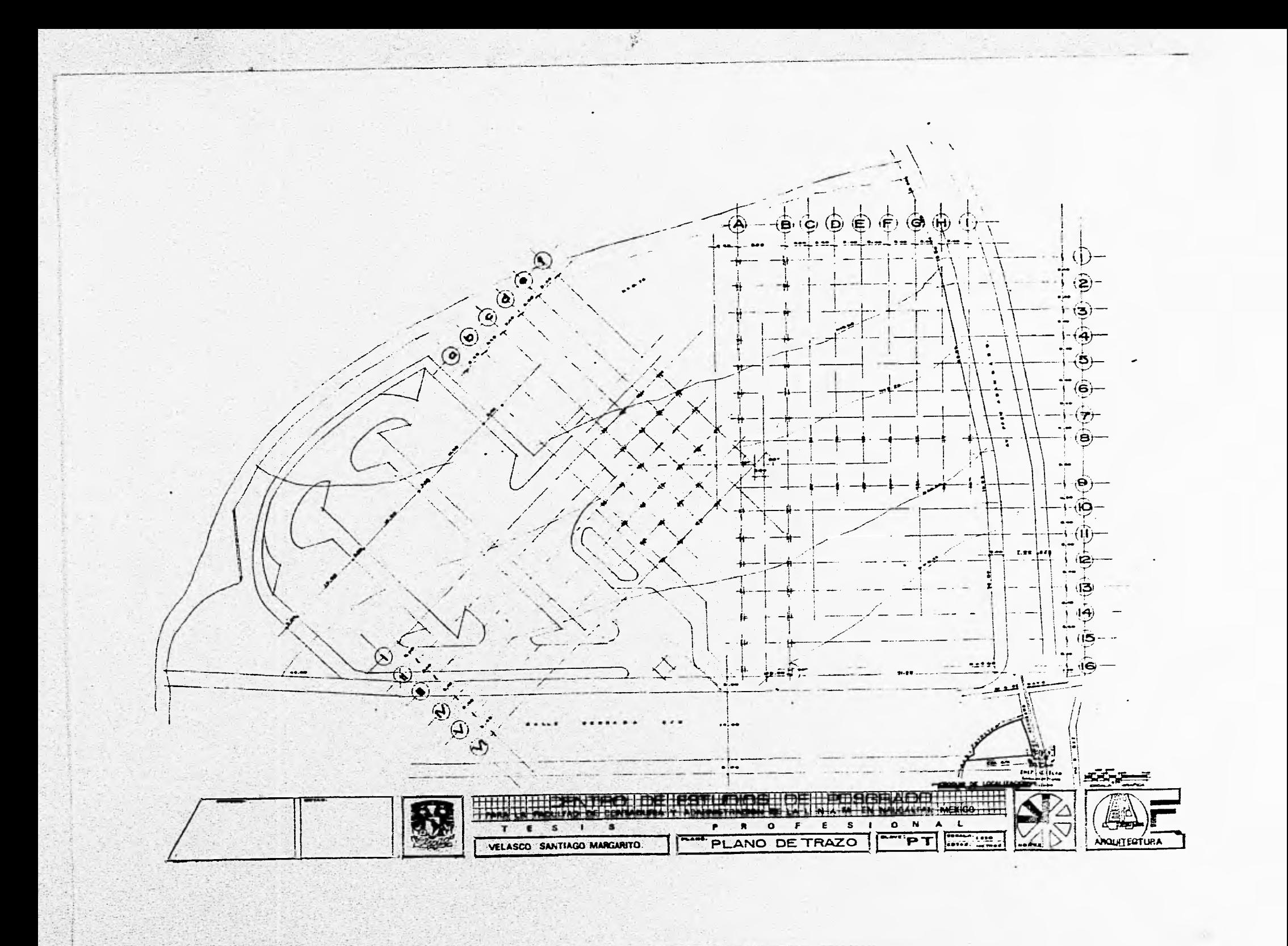

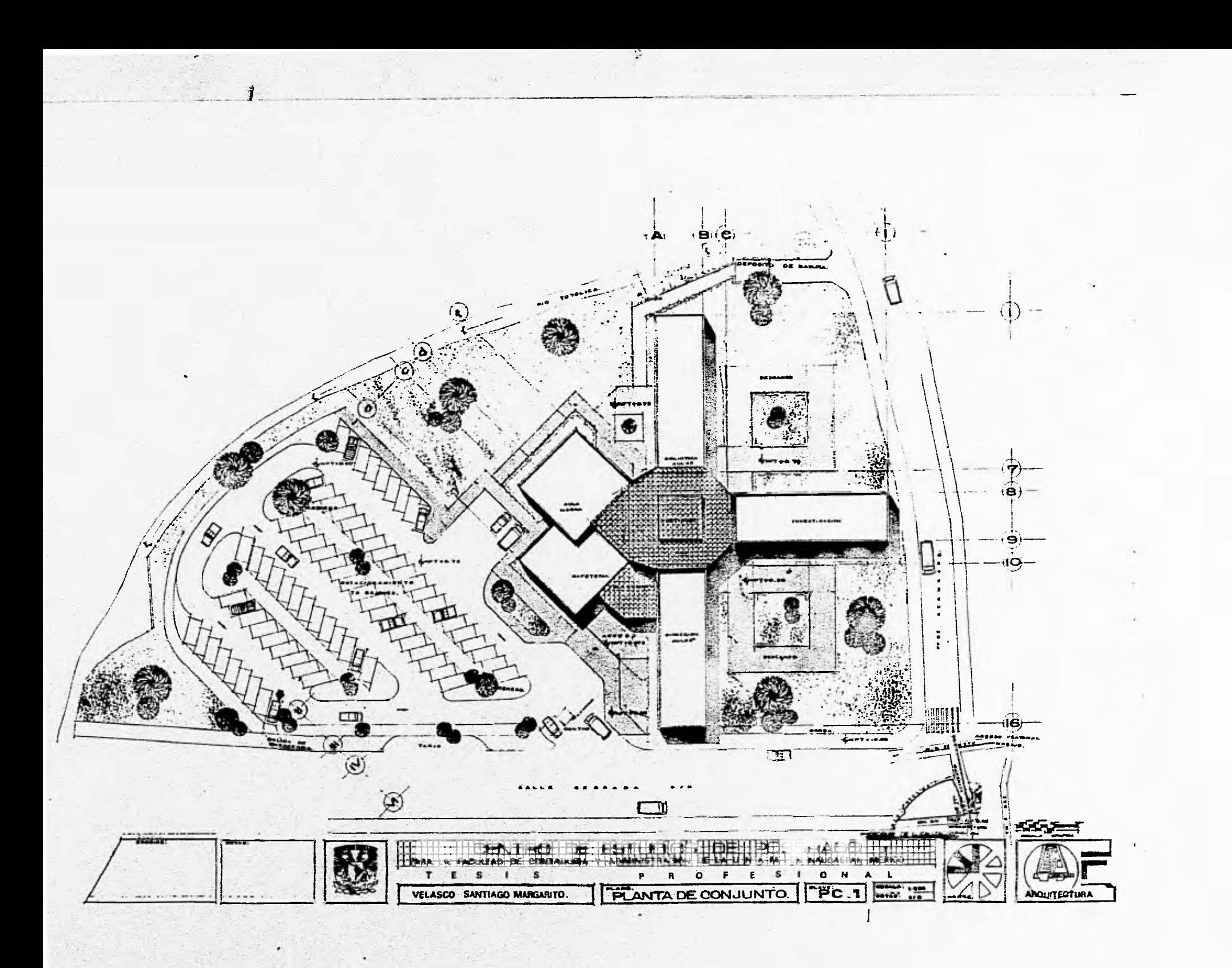

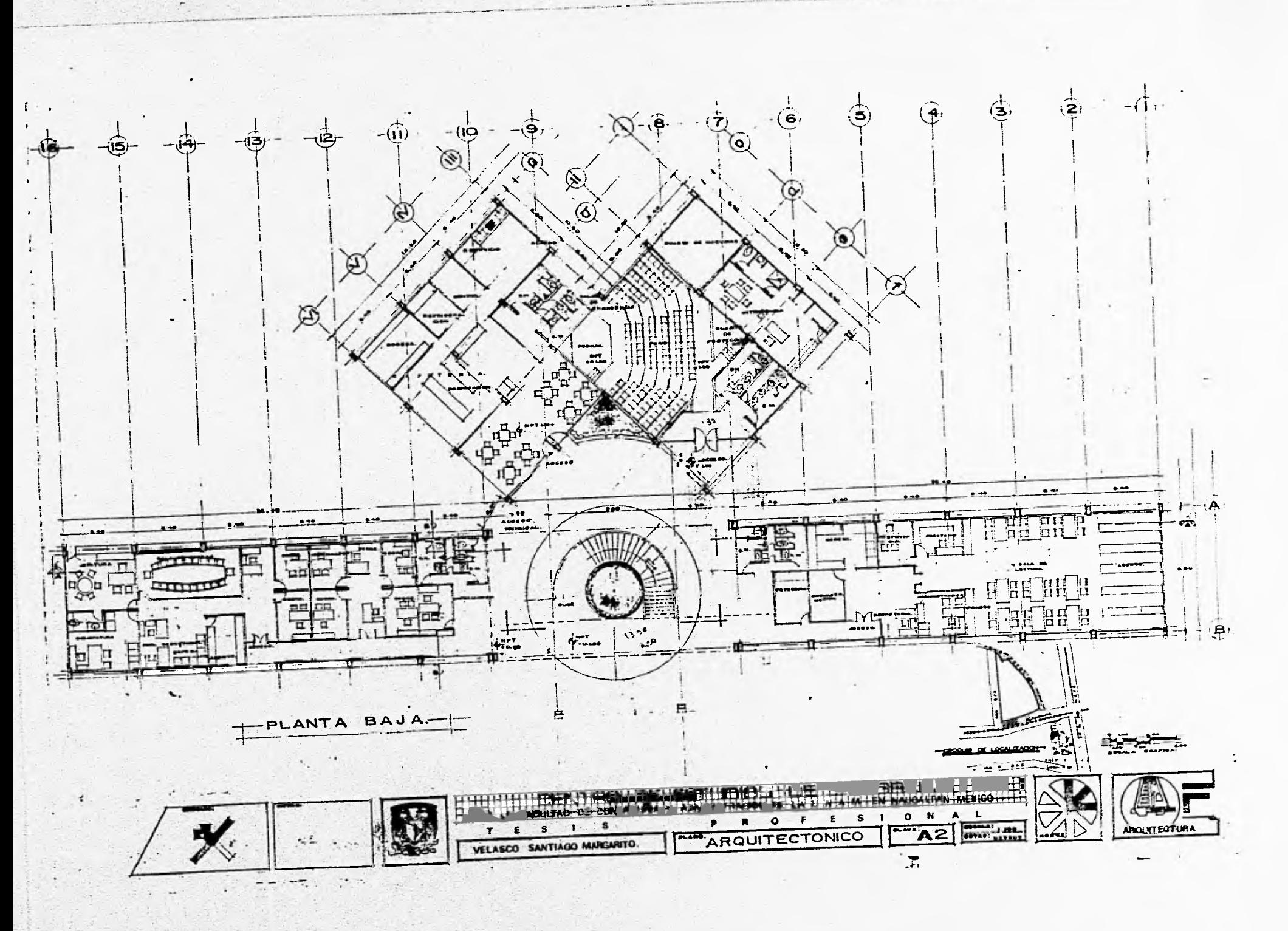

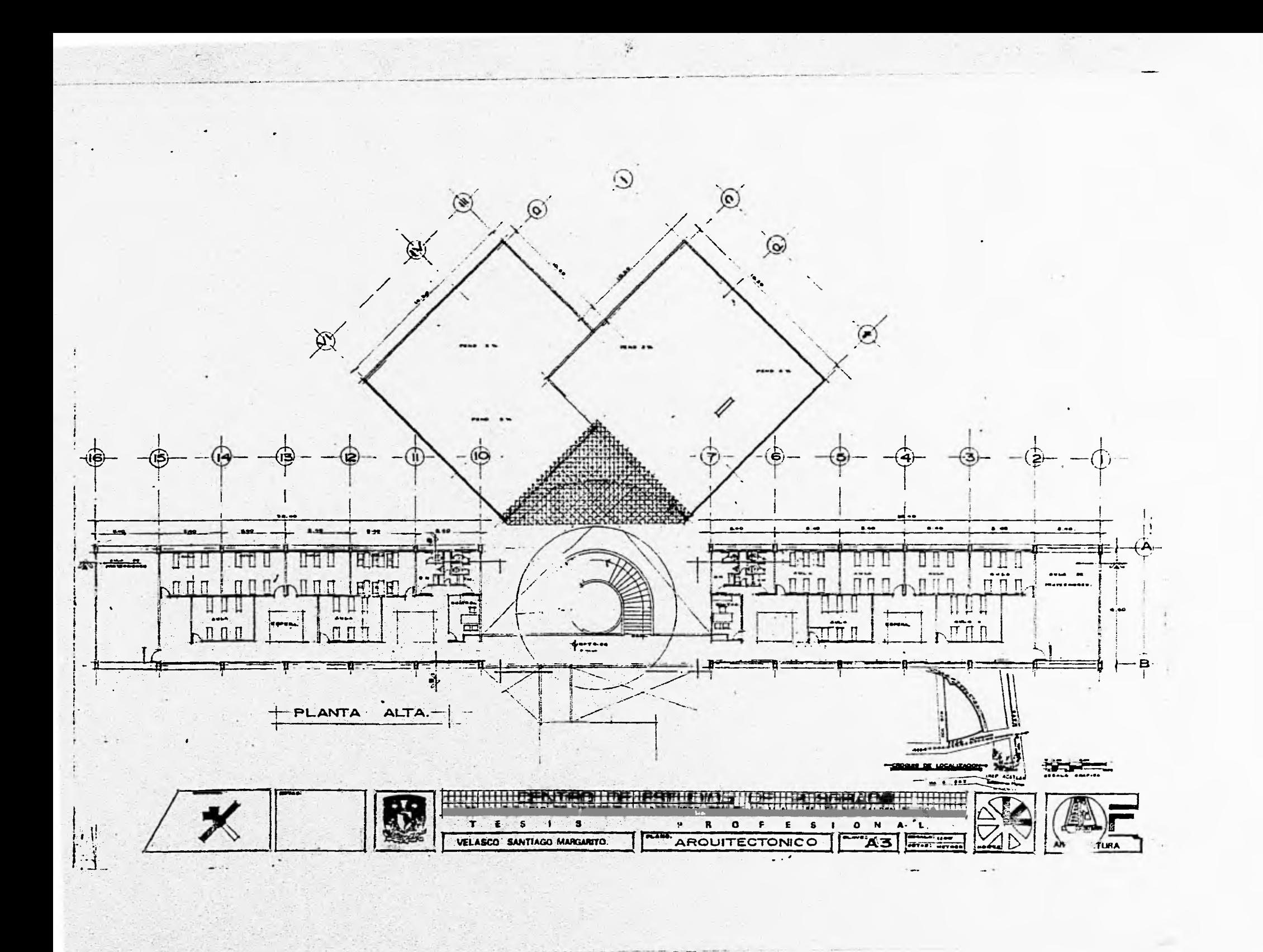

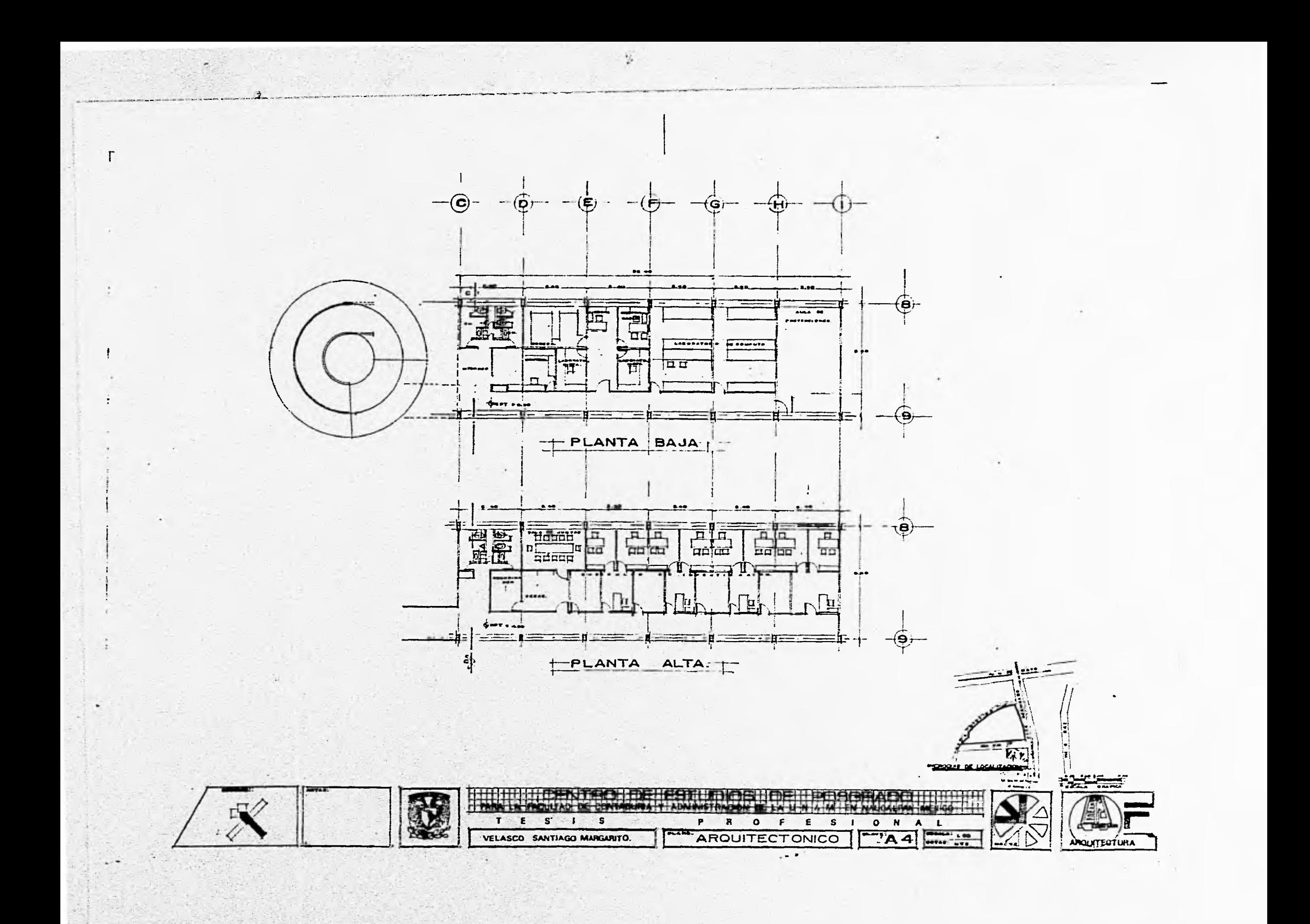

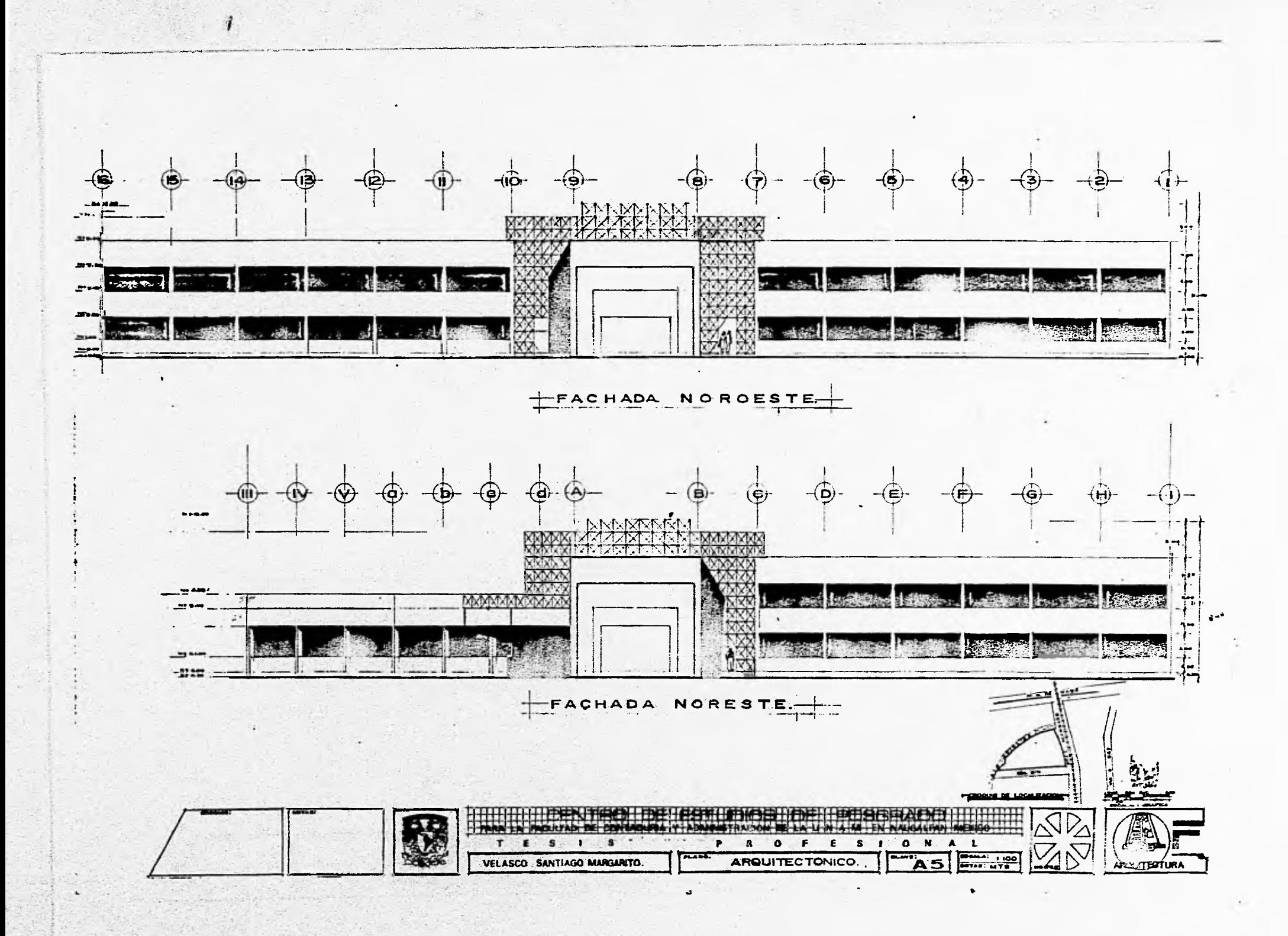

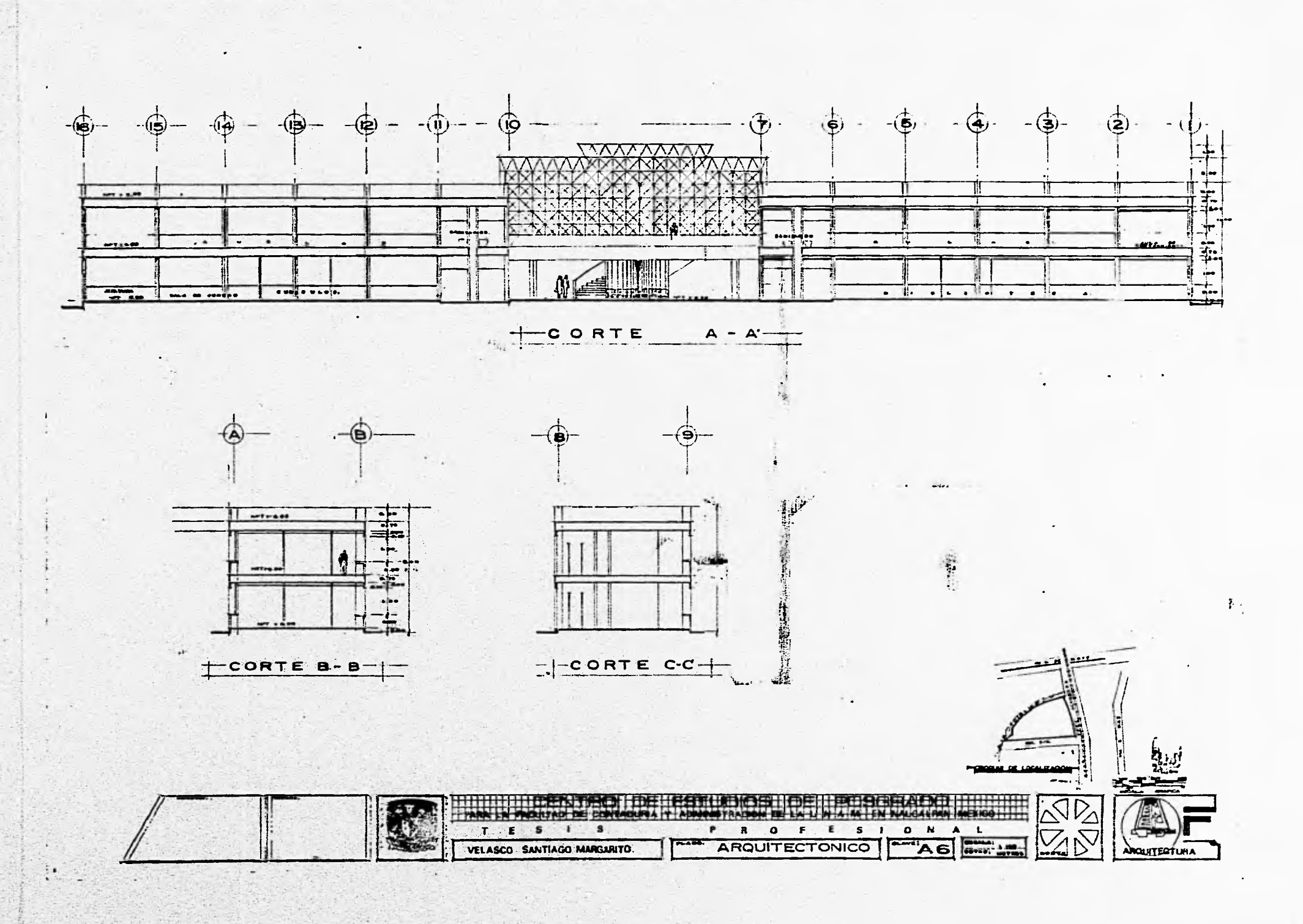

a distribution and the second state of the second state of the second state of the second state of the second state of the second state of the second state of the second state of the second state of the second state of the

# **5.2.- PLANOS ESTRUCTURALES.**

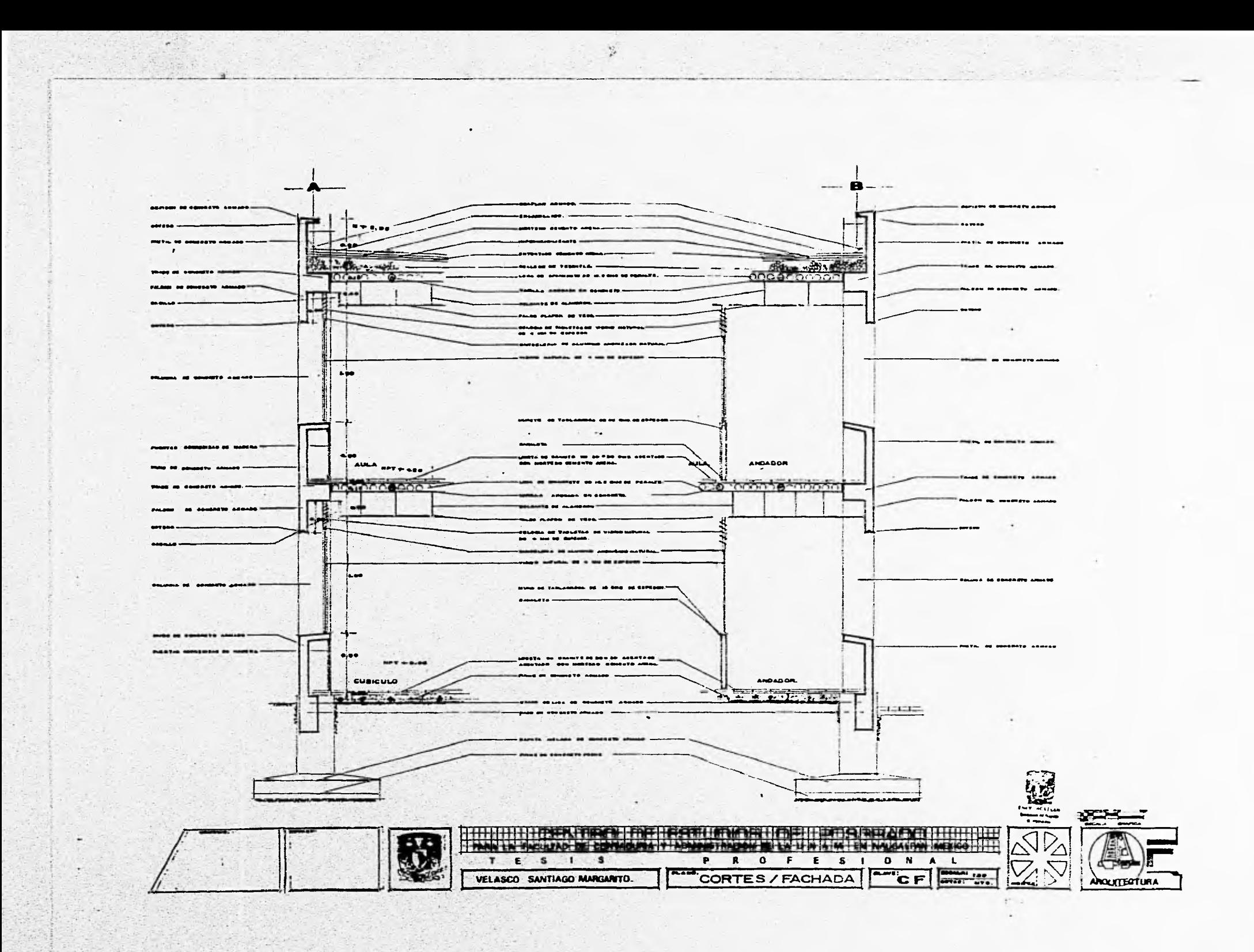

 $-\frac{1}{2}$  $-(-1)^{2}$ BOTAS OENEMAES.  $(n (n)$  $\sim$  $\neg$ (N€  $-110$ mente de la contentina del primeiro<br>Bellos apliquing mas est e estat del que est est una facta del que est e estat del que est est una facta del <br>Bellos de la primeira absolució de la contentina de la primeira<br>El combina d 'n.  $+$  $1.40$  $\mathbf{z}$  $\mathcal{R}^+$  $\pi^5\pi$  $+ + +$  $\kappa$ t $\pi$ ٦z ٣'n ÑИ K!7 龝 स्त्रे ア ≜ 75 ⊵र ИЧ n lise. ∦π⊾  $\mathbf{n}$ !rL b,  $-1$ ng anns<br>Saith-B ma COLUMN C. TL. -114 ∵.  $+$   $+$ **ME** anim w  $\frac{1}{2}$  $\overline{=1}$  $\widehat{a}$  $\bigcap$ N ÷œ NИ  $\sqrt{11}$  $\frac{n}{2}$  $\overline{\bullet}$  $\frac{1}{2}$  $at =$  $\mathbb{Z}$  $\sum$ ZV v <u>KA</u>  $\overline{...}$ 과. an Lau con . . . . . mathear<br>Tunisi 10.140  $\sigma$  $\frac{1}{1}$ PLANTA DE **CIMENTACION ASA** TE ZAPATA Z. ZA PATA Z.I dia a memorina. **BADO A.** ₹₹  $\frac{1}{2}$ TRABE DE LIGA  $1.14$ TLI. un di  $\frac{1}{\sqrt{2}}$ .<br>12 Milionestas montaj (n. 1511)<br>12 Miliones de Maria (n. 1511) ------------**MUNICIPAL**  $\rightarrow$ If is remain our mater  $-1-$ SENA LA VERNA EL BAN<br>MEL ANGELE 11 AMENTO IN E.  $\bullet$ ت حب "Long" PostPot LDJ  $1 - 10$ **SHOW**  $\frac{1}{2}$  $max<sub>1</sub>$ entre  $\overline{\mathbf{u}}$ ی عض ᅾ en eiland. **BA 8.00** == Į.  $\pi_{\mathfrak{m}}^{\mathfrak{u}\mathfrak{m}}$ u nun. are it. Posta in count role interest.<br>are it. Has a country of bayonny. LA MAI # B - ង ∓ -∔-∶ Mitcheller alline annul del Lisieupperanelle m<br>2. Mills: C. In Y IV vin d, mortel Mitchell af Anthei<br>20. Elejiste Millandi II, a. Lis Millandis af Leila CORTE A **WE SAFEW** LOSA DE ENTREMSO ⊯.  $\begin{aligned} &\text{[I]}\quad\text{in }\mathcal{R} \text{ of } \mathcal{R} \text{ and } \mathcal{R} \text{ of } \mathcal{R} \text{ is odd} \\ &\text{[I]}\quad\text{in }\mathcal{R} \text{ of } \mathcal{R} \text{ is odd} \\ &\text{[I]}\quad\text{in }\mathcal{R} \text{ of } \mathcal{R} \text{ is odd} \\ &\text{[II]}\quad\text{in }\mathcal{R} \text{ of } \mathcal{R} \text{ is odd} \\ &\text{[II]}\quad\text{[II]}\quad\text{[II]}\quad\text{[II]}\quad\text{[II]}\quad\text{[$  $\sqrt{2}$ 312  $11$ **TEF PWN** . . . . . 배호 **Ravised ESTRICOS EN COLUMNA** ٣ž  $\frac{1}{2}$ i gen e cant sont C, aractic models substituted in a<br>SMDNAL Bits unfatte off old ARDNAS  $m = 1$ EIGH  $\pm$ TE MA MORNIE DESPLANTE DE MURO EN FIRME. ĨÌ Ξ. VARILLAS. TABLE  $\alpha$ ÷  $\blacksquare$  $\begin{array}{|c|c|c|c|c|c|} \hline & \text{intra} & \text{intra} & \text{intra} \\ \hline & \text{intra} & \text{intra} & \text{intra} \\ \hline & \text{intra} & \text{intra} & \text{intra} \\ \hline & \text{intra} & \text{intra} & \text{intra} \\ \hline & \text{intra} & \text{intra} & \text{intra} \\ \hline \end{array}$ ÷ ٦ SHOPPO posite to record dilla senia Pres. Ca correlate  $\mathbf{\dot{}}$  $\mathbf{u}$ LI CORTE A t wa  $\overline{\cdots}$  $\frac{12}{1}$ g.  $\overline{1}$  ...  $......$ ₹₿ تمغت  $\frac{1}{2}$ :#` 76  $\frac{1}{2}$  $1011$ 41 T.K. ויב -<br>---------BAEREY TO WHO GENEL  $\frac{45}{10}$ **BU 1 0100 7000** TI.  $-1100$  $14000$ T **Septim** terete a territo un conc معيل ۾ پ **Fight**  $\mathbf{a}$  $\overline{\phantom{1}}$  $\Box$   $\Box$ --- $\mathbf{v}_1 = \mathbf{v}_1$  $\mathbf{F}$ <del>2009 ၁၀ နှ</del>  $\frac{1}{2}$   $\frac{1}{2}$   $\frac{1}{2}$   $\frac{1}{2}$   $\frac{1}{2}$ 100 1 21 040 1  $\overline{\cdot}$ LOSA DE AZOTEA.  $\begin{array}{ccccc}\n\text{W} & \text{W} & \$  $\bullet\bullet$ Tebri Lui Zanik ad Aljenia apartantan anakit ana Pula.<br>1945 - Al Sanck (H. Hawa, 197-98-28) Cal - 2 2 da - 00.<br>1973 - Al Lui Marthallana . w ungha a ratine<br>chi risti rethi CORTE LONGITUDINAL The complete the control of the complete the complete the complete the complete the complete the complete the  $\mathcal{D}_{\!\Delta}$ ä. The second control of the control of the control of the control of the control of the control of the control of  $\mathbb{Z}^{\vee}$ av. **R** 0  $E$   $S$   $I$   $B$ ×  $\epsilon$  $S<sub>1</sub>$  $O$  N  $\bar{\boxtimes} \bar{\triangledown}$ F.  $A L$  $\sim$  $\mathbf{T}$ ¢  $\sqrt{1}$ التقار **ESTRUCTURAL** VELASCO SANTIAGO MARGARITO. **ANGUITEGTURA** Botan City

 $\frac{1}{2}$ 

 $\bar{T}$ 

 $\ddot{\phantom{a}}$ i.

# **5.3.- PLANOS DE INSTALACIONES.**

## **5.3.1.- INSTALACION HIDRO-SANITARIA.**

۹ì

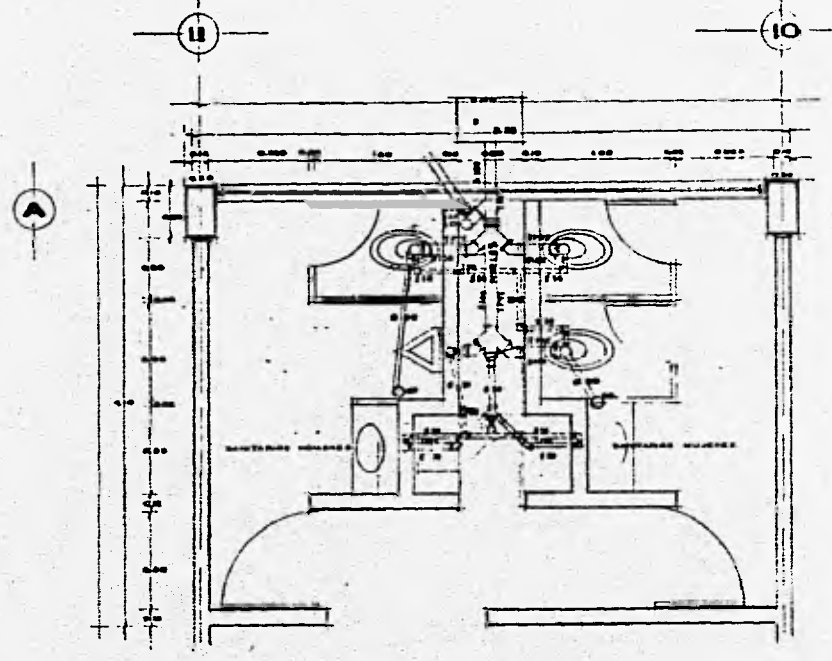

SANITARIOS TIPO.

 $\omega = -2$ 

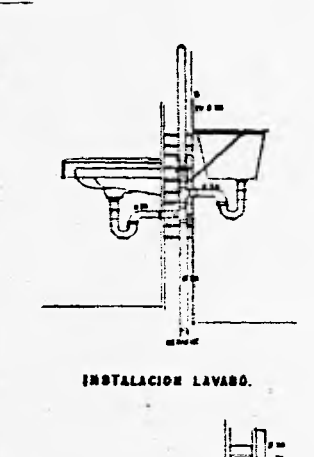

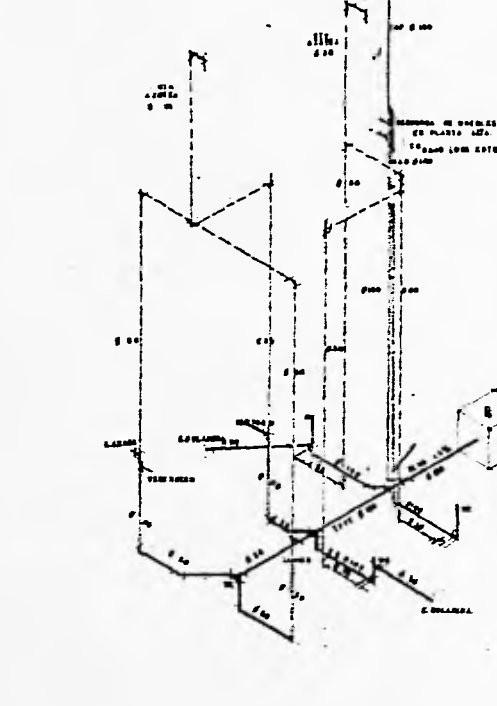

 $\mathbb{E} \rightarrow \mathbb{R}$ 

 $\mathcal{A}_{\mathcal{B}}(\mathbb{Q}) \subseteq \mathcal{A}_{\mathcal{B}}(\mathbb{Q}) \subseteq \mathcal{B}_{\mathcal{B}}$ 

idi in Abila.<br>Gelfit

ISOMETRICO INSTALACION BANITARIA TIPO.

INSTALACION WC.

 $\vec{E}$ 

SINSOLOGIA. **HESS**  $.6<sub>mt</sub>$  $\frac{1}{2}$ mi.

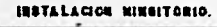

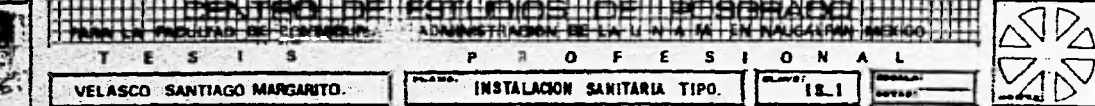

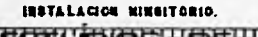

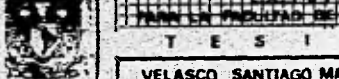

 $\label{eq:2.1} \mathcal{L}^{(2n)} = \mathcal{L}^{(2n)} = \mathcal{L}^{(2n)}_{\mathcal{L}^{(2n)}}$ 

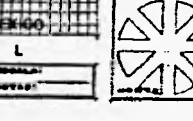

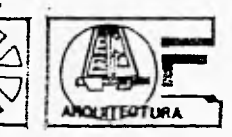

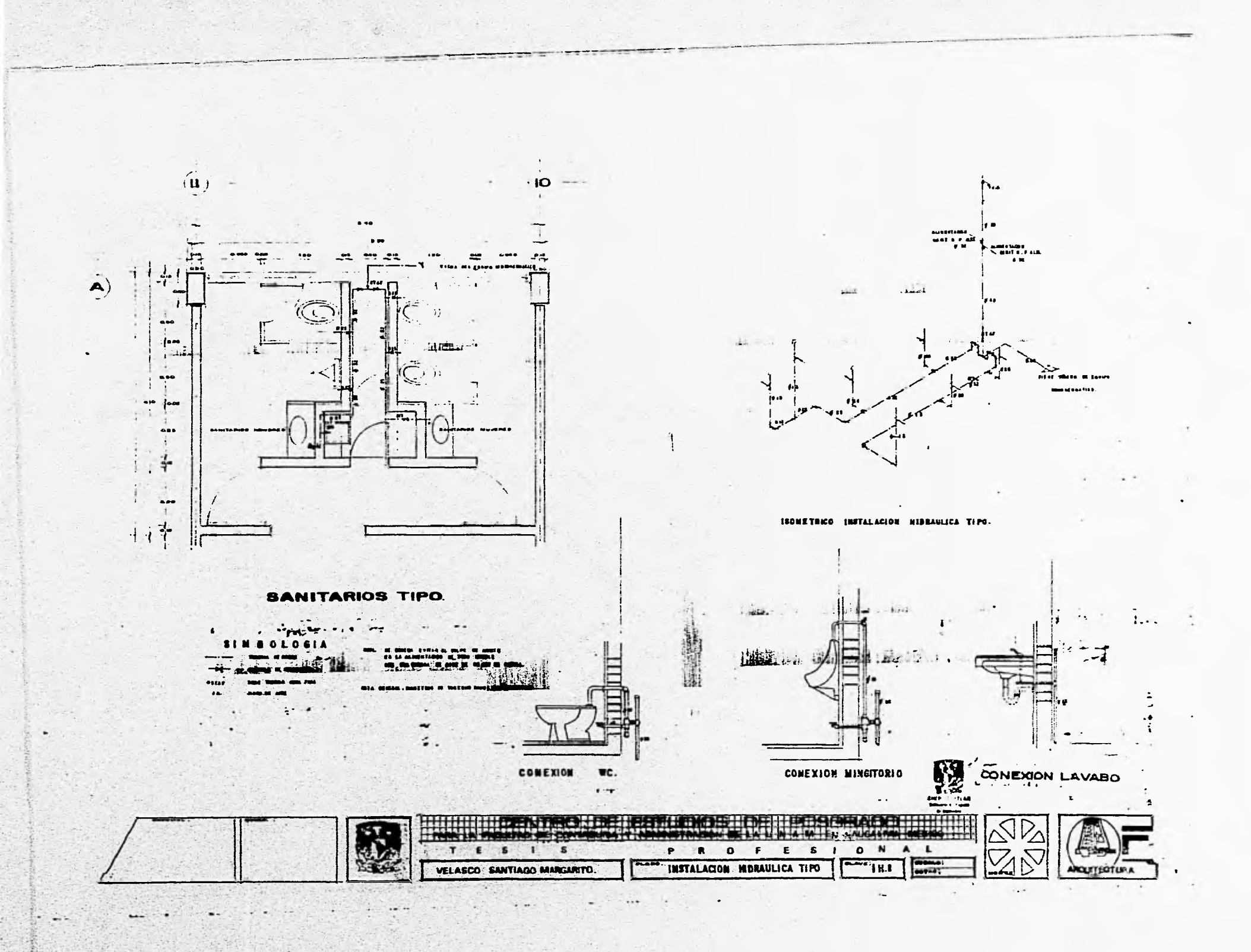

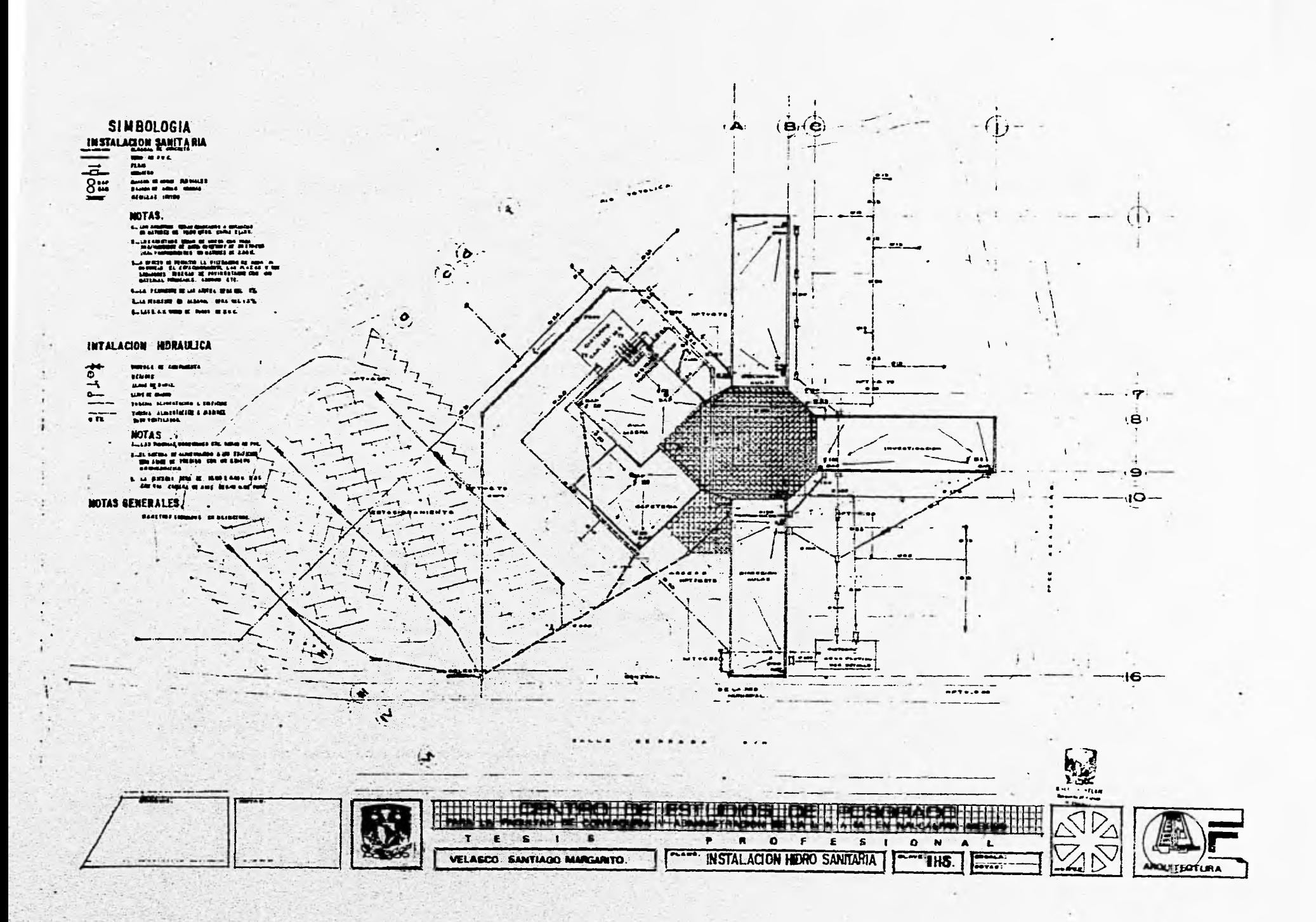

Y.

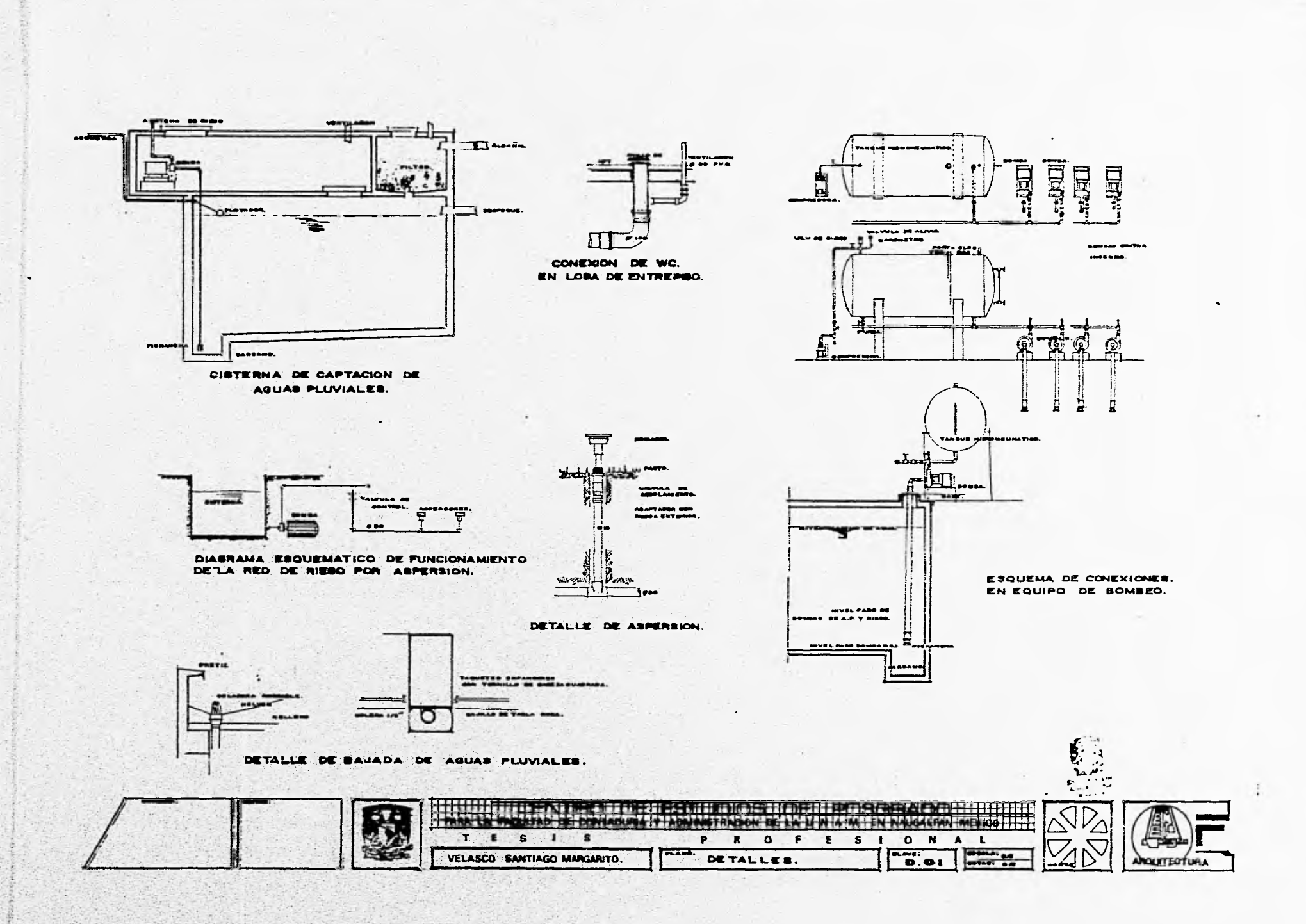

V)

掌

considerable and a material considerable properties. The new way of the action of a state of the second or at

 $\label{eq:2.1} \mathcal{K}_{\mathcal{A}} = \mathcal{K}_{\mathcal{A}} + \mathcal{K}_{\mathcal{A}} + \mathcal{K}_{\mathcal{A}} + \mathcal{K}_{\mathcal{A}} + \mathcal{K}_{\mathcal{A}}$ 

--

# **5.3.1.- INSTALACION ELECTRICA.**
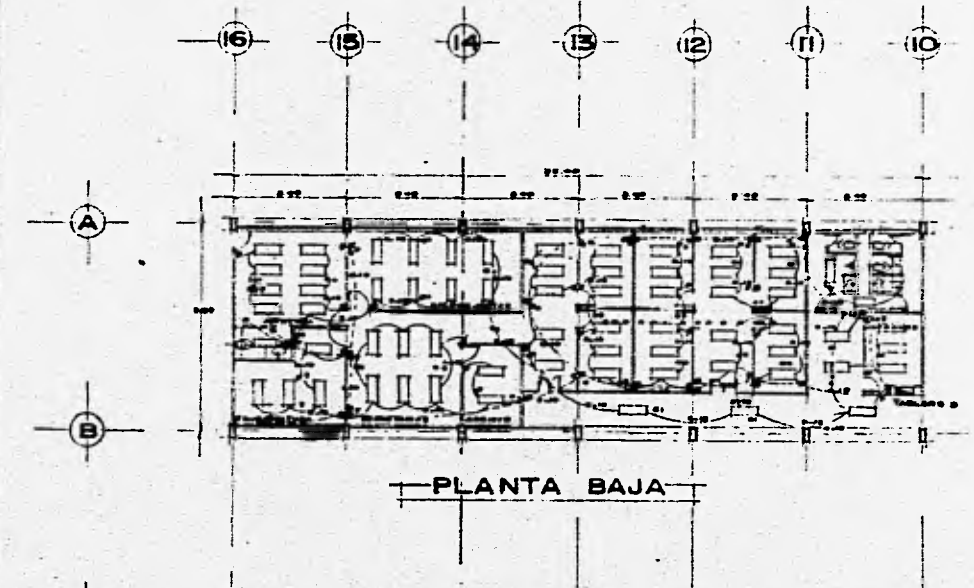

#### CUADRO DE CARGAS.

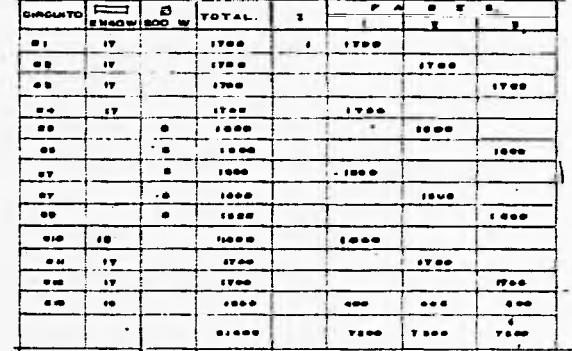

#### · <del>212 加工信息<sup>2222</sup> .</del> ..... - <del>. .</del>

Large Difference and Cong.

#### **SIMBOLDGIA.**

 $-1 - 1$ 

- 
- 
- $\overline{a}$
- $\mathbf{r}$
- 
- $\Rightarrow$  $\begin{array}{lllllllllllll} \textbf{L} & \textbf{L} & \textbf{L} & \textbf{L} & \textbf{L} & \textbf{L} & \textbf{L} & \textbf{L} & \textbf{L} & \textbf{L} & \textbf{L} & \textbf{L} \\ \textbf{L} & \textbf{L} & \textbf{L} & \textbf{L} & \textbf{L} & \textbf{L} & \textbf{L} & \textbf{L} & \textbf{L} & \textbf{L} & \textbf{L} & \textbf{L} & \textbf{L} & \textbf{L} & \textbf{L} & \textbf{L} & \textbf{L} & \textbf{$

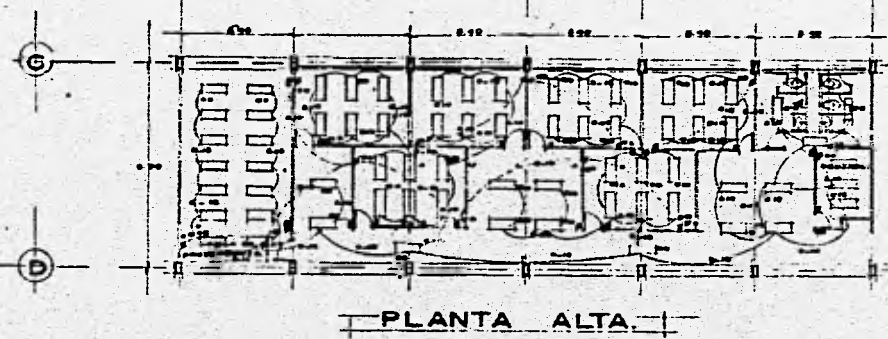

AASASSATITULII

HARRER PROVIDE

 $T = S - 1$ 

VELASCO SANTIAGO MARGARITO.

 $\cdot$  s

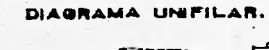

**GRILDIAN HOLL HEAD** 

P.

METRAPON BE LACUN A MELL

R O F E

w-a

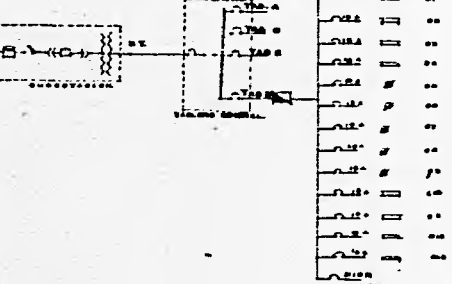

 ${\bf s}$ 

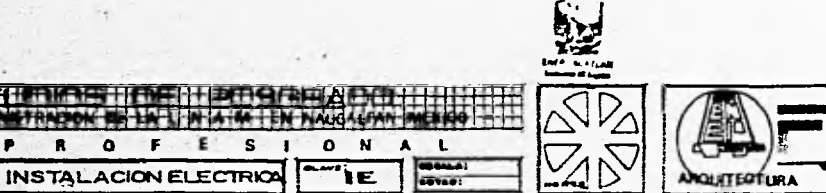

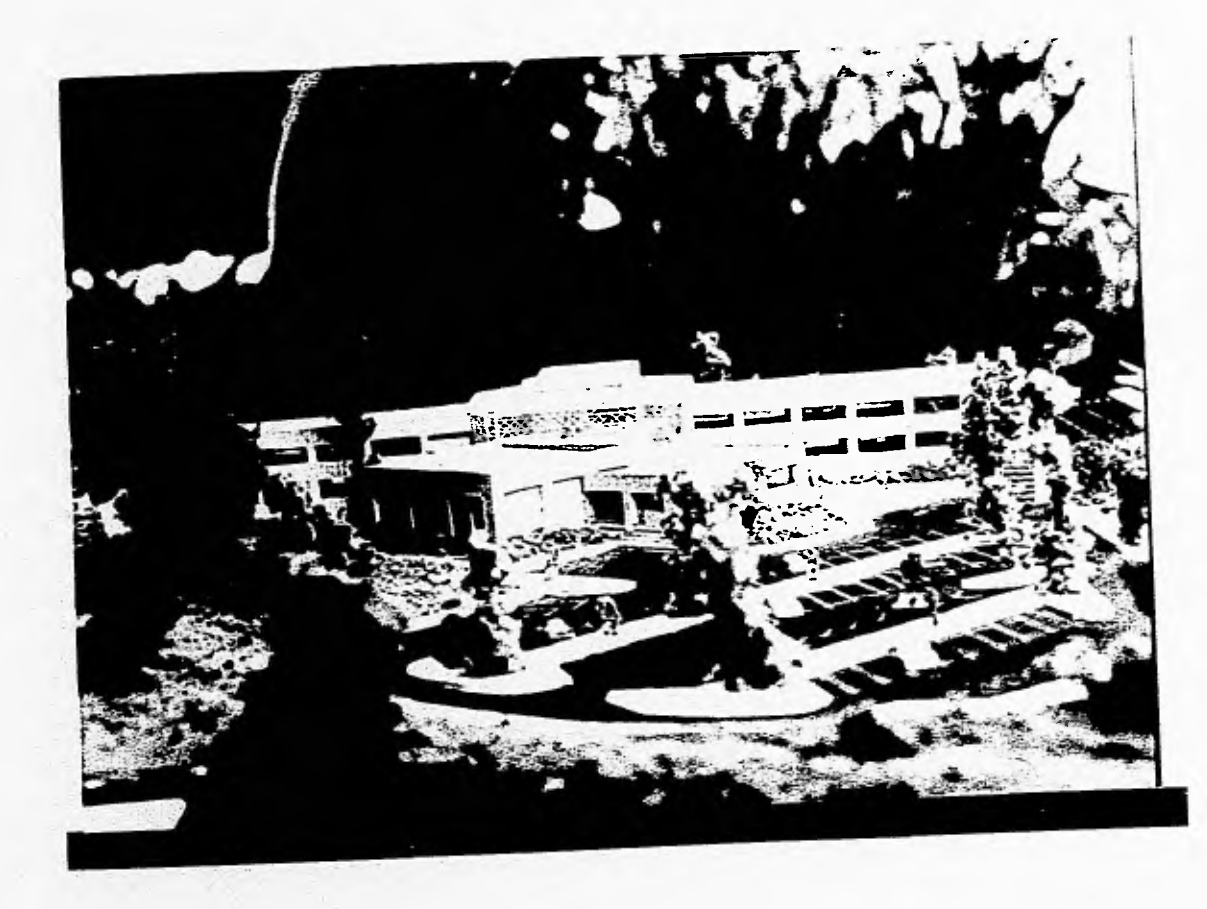

 $\ddot{1}$ 

**1.- FOTOGRAFIA DE LA PARTE SURESTE DEL EDIFICIO.** 

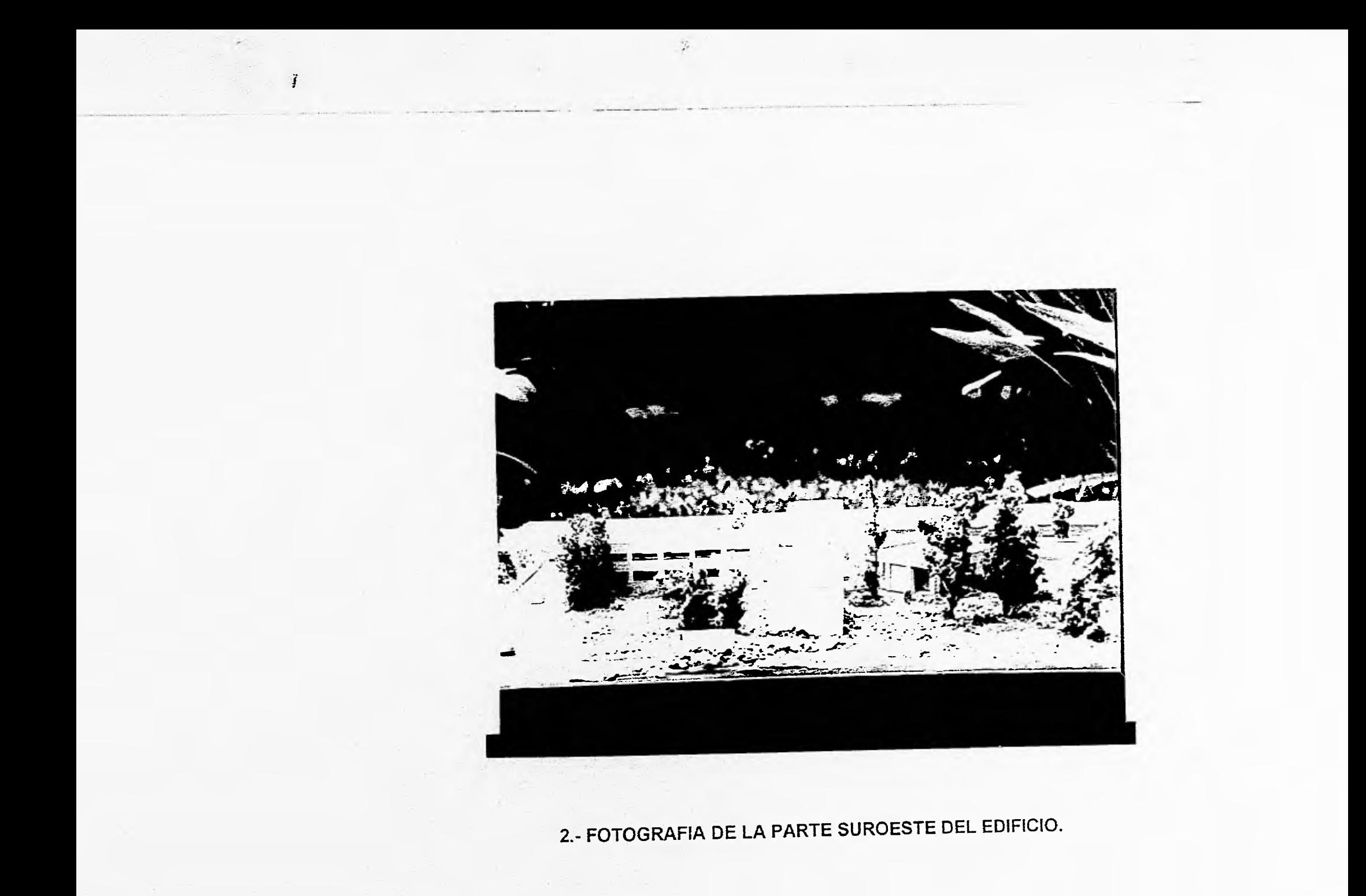

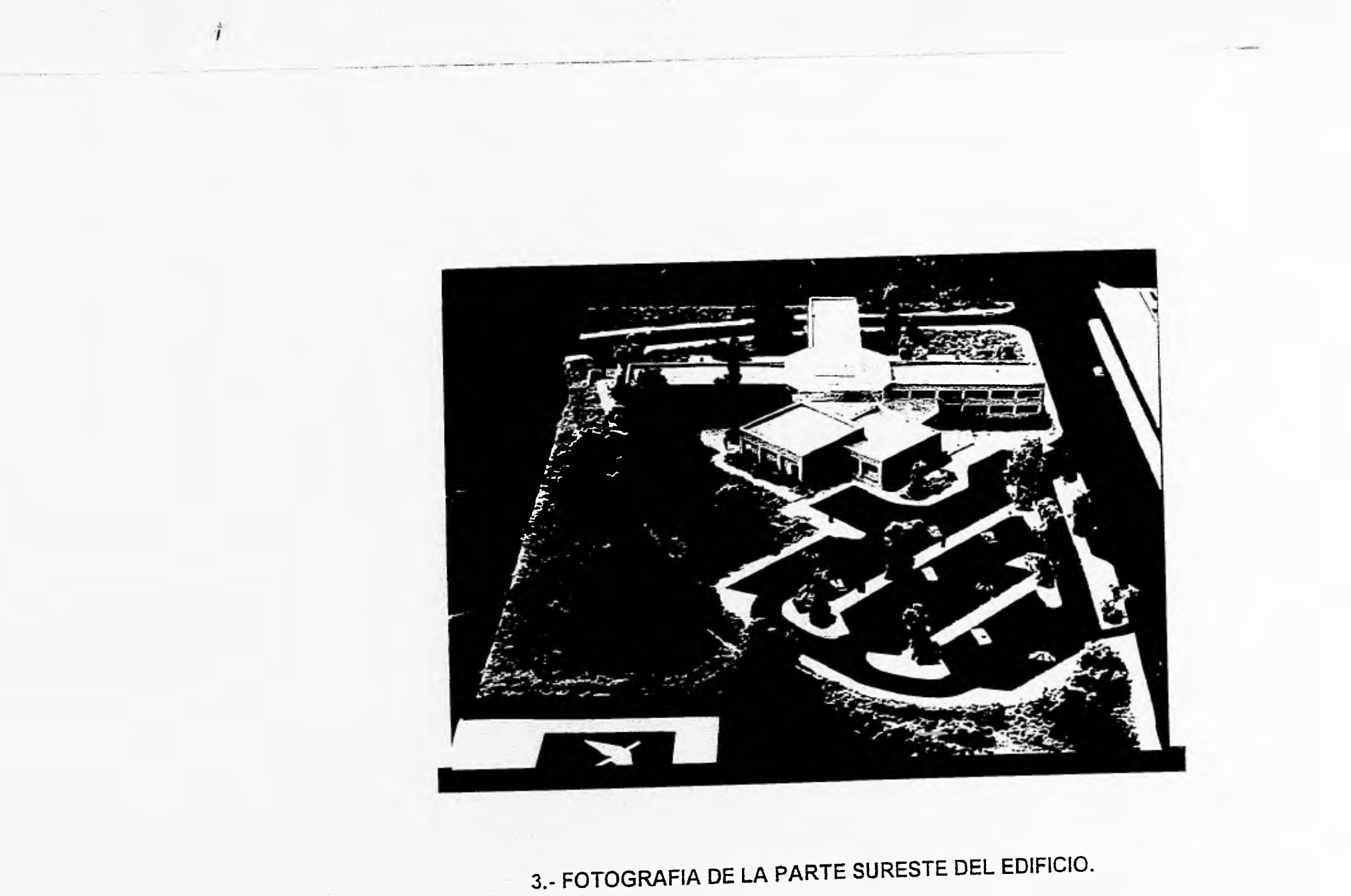

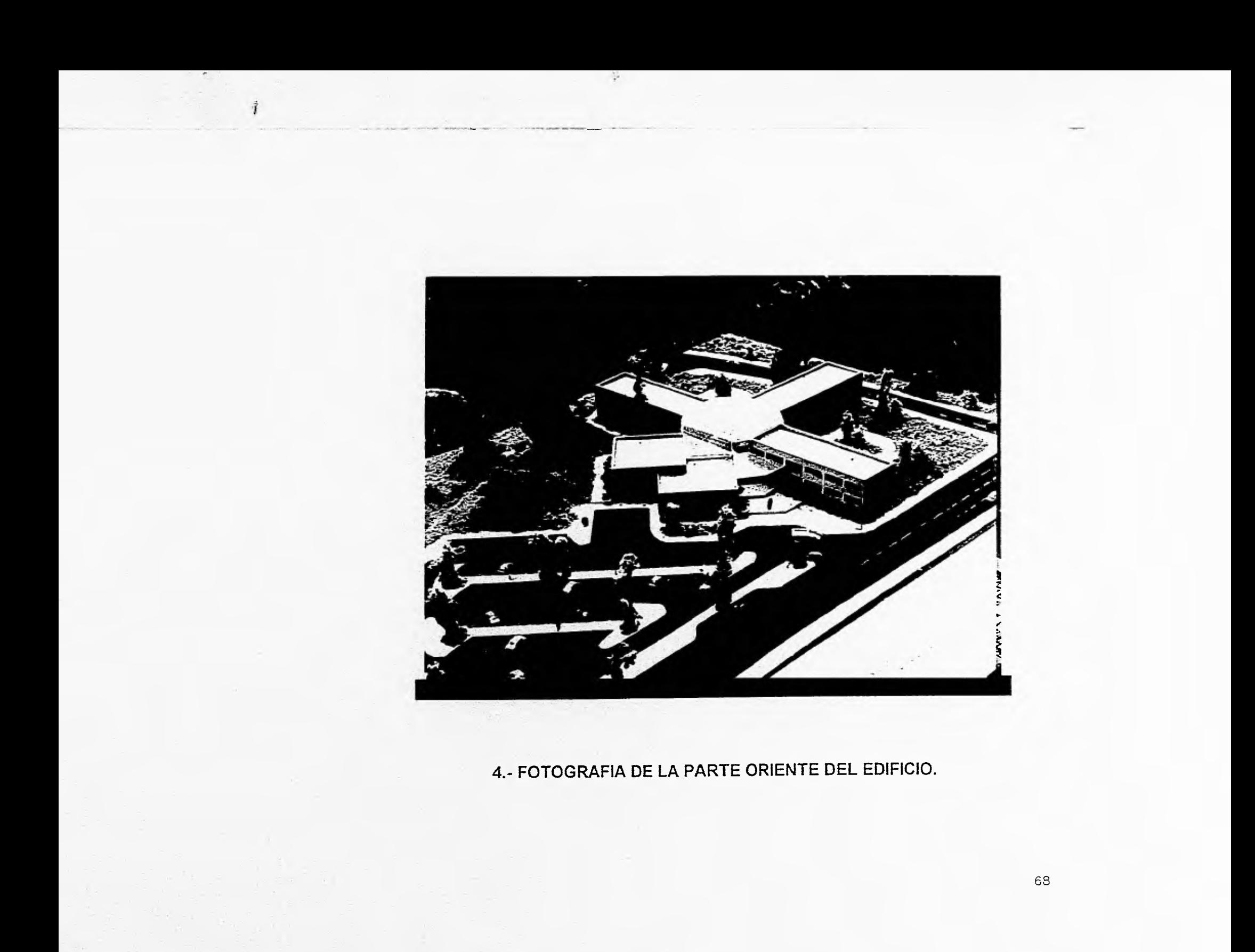

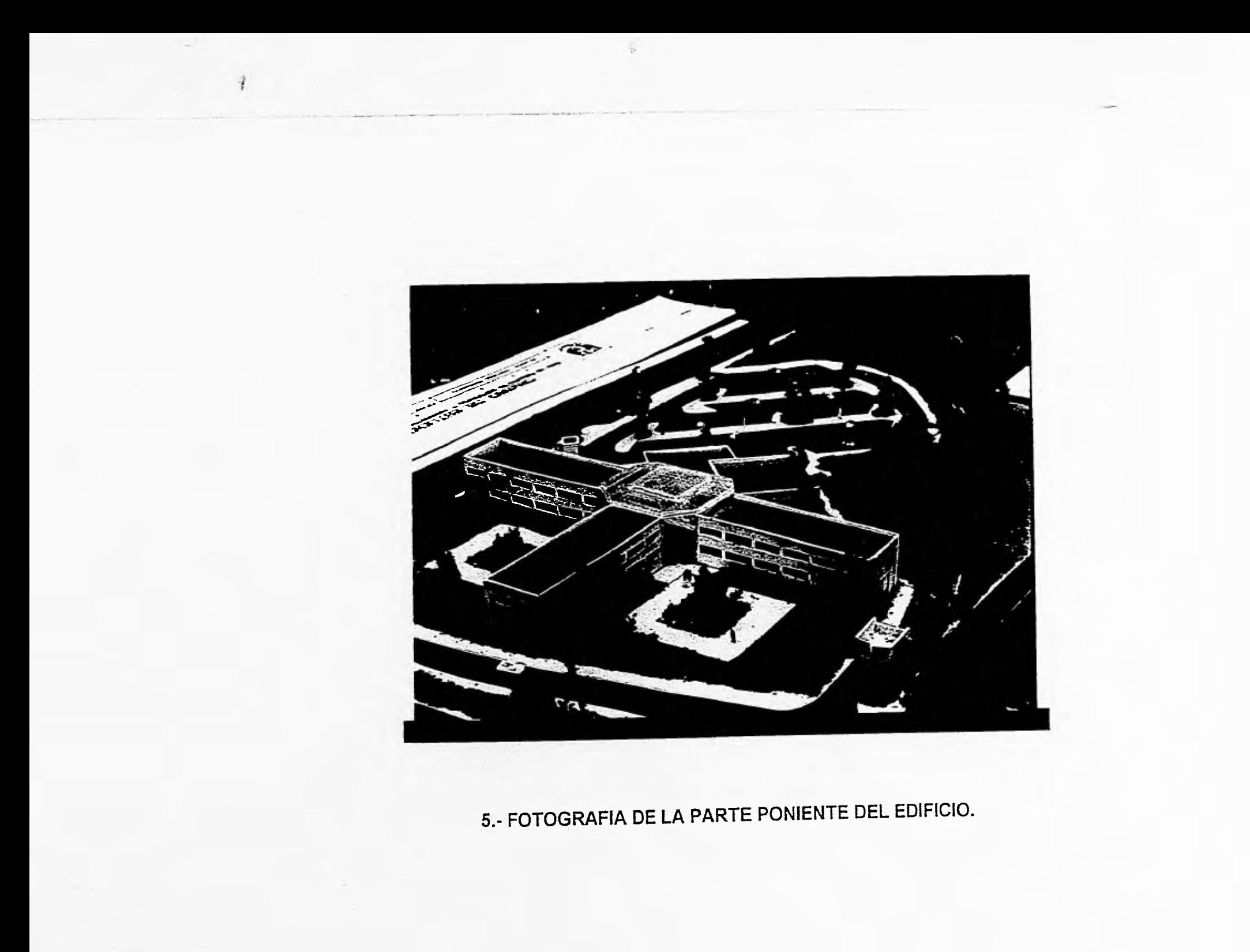

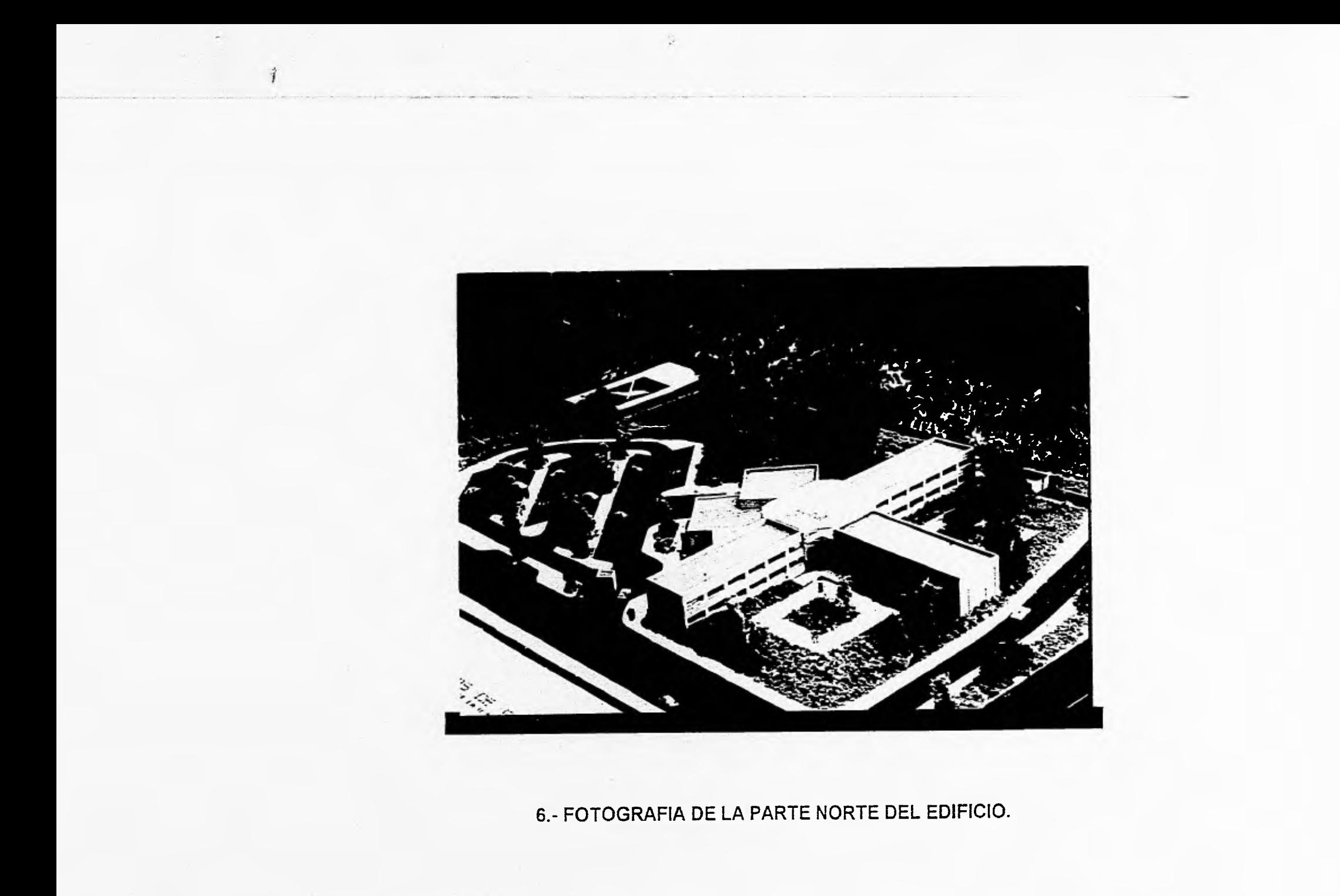

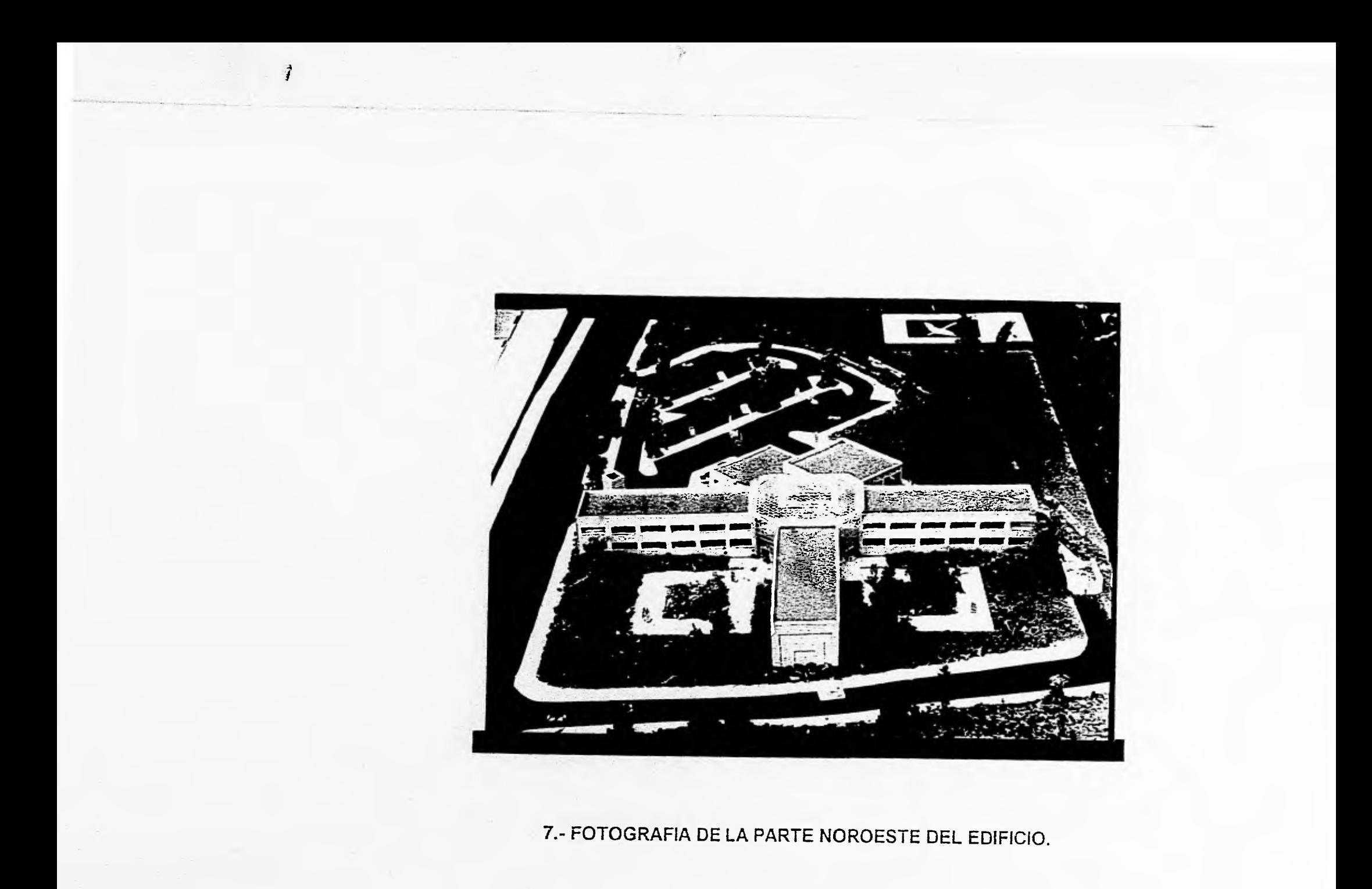

# **5.4.- MEMORIAS.**

 $\frac{1}{2}$ 

 $\mathbb{R}^n$ 

# **5.4.1 MEMORIA DESCRIPTIVA DEL**

#### **PEDIFICIO: CENTRO DE ESTUDIOS DE POSGRADO.**

**El proyecto arquitectónico contempla zonas como:** 

**Area exterior Area administrativa Area de enseñanza Area de investigación Area de servicios** 

**El proyecto exterior comternpla áreas verdes,estacionamiento y plazas al aire libre.** 

**El proyecto arquitectonico está constituido en cuatro cuerpos y esta desarrollado practicamente en dos niveles (planta baja y primer piso), teniendo doble altura el vestíbulo principal y la cubierta será con una estructura espacial.** 

#### **AREA ADMINISTRATIVA**

**Esta área cuenta con un cubículo de información al público, cubículos para los coordinadores de las diferentes especialidades que ahí se impartiran, tenemos también un privado para la jefatura y otro para la subjefatura, y conjuntamente con un pool secretarial, ademas cuenta con una sala de juntas y sanitarios para hombres y mujeres.** 

#### **AREA EXTERIOR**

**El proyecto cuenta con un estacionamiento para los profesores y los alumnos conjuntamente, este tiene una caseta de control para el acceso vehicular tambien cuenta con plazas de descanso** 

### **AREA DE ENSEÑANZA**

**El proyecto cuenta con con 12 aulas para 12 alumnos cada uno, cuenta con área de espera y descanso antes de entrar a cada uno de los salones, se instalará un modulo de sanitarios en cada uno de los edificios, también tendra dos aulas para proyecciones y un laboratorio de cómputo en planta baja.** 

#### **AREA DE INVESTIGACION**

**Cuenta con 13 cubiculos, una sala de juntas , área para secretarias y sanitarios para hombres y mujeres.** 

#### **AREA DE SERVICIOS**

**Cuenta con una biblioteca, una aula magna para 100 personas donde también se pueden realizar conferencias, una cafetería y un cuarto de para la conserjería.** 

#### **5.4.2 CALCULO ESTRUCTURAL**

#### **Proyecto: CENTRO DE ESTUDIOS DE POSGRADO.**

**Ubicación: Naucalpan de Juárez , Estado de México.** 

**Propietario: UNIVERSIDAD NACIONAL AUTONOMA DE MEXICO.** 

**Se**, **propone desarrollar solamente un cuerpo ya que son todos iguales . La estructura del edificio será a base de elementos de concreto armado, las columnas y trabes conforman un sistema de marcos en ambos sentidos (longitudinal y transversal), dividen a su vez la cubierta en una serie de tableros rectangulares que distribuyen el peso de la losa.** 

**La delimitación de los espacios es a base de muros divisorios de tabla roca anclados a la estructura. La canceleria será de aluminio natural anonizada y los muros de los sanitarios serán de tabique vidriado.** 

**La cimentación es de tipo superficial constituido por zapatas aisladas unidas por trabes de liga. El entrepiso y azotea es de un sistema de losa pretensado SPANCRETE apoyadas en trabes de concreto armado.** 

**Para el diseño de la estructura se toma como base el reglamento de construcciones y las normas técnicas complementarias para el Distrito Federal.** 

## **ANALISIS DE CARGA .**

đ

### **PESO DEL ENTREPISO.**

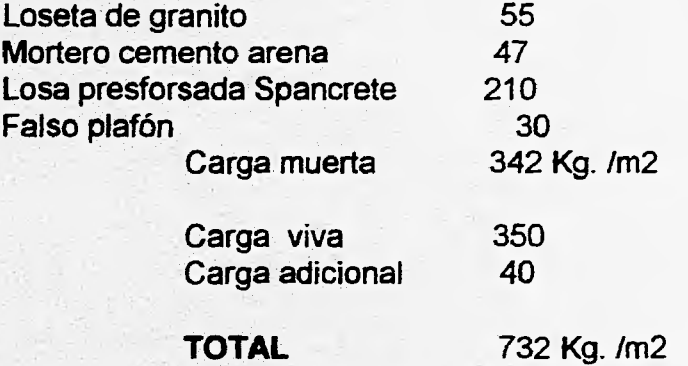

g.

#### **MATERIALES A EMPLEAR.**

**f'y = 4200 Kg. /cm2 fs = 2100 Kg. /cm2 fy = 1265 para estribos f' c = 250 Kg. /crn2 fc = 0.90 Kg. /cm2** 

**ANALISIS POR SISMO.** 

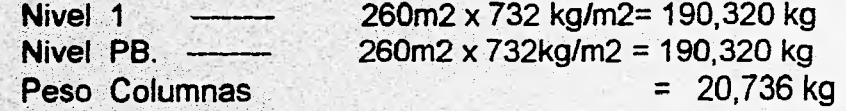

**W = 401.4 Ton.** 

## ZONA I

**Construcción Tipo A-C.S. = 0.16 (1.5) = 0.24**   $Q = 4$ **C.S = 0.24 /4 =0.06 Vs = 401.4 (0.06) = 24.08**   $Vu = 24.08(1.1) = 26.49$ 

W.

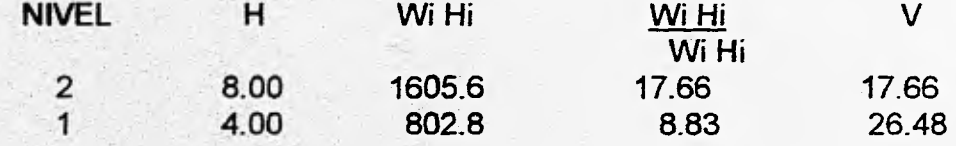

**2406.40** 

**MARCOS SENTIDO X - X.**  Cortante por columna; Nivel 1 = 1.47 ton. **Nivel P.B.= 2.20 ton.** 

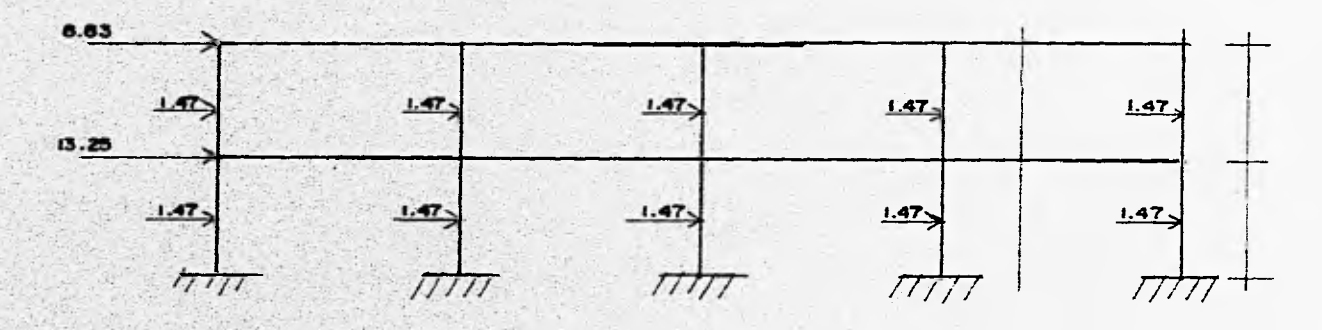

**MARCO SENTIDO Y - Y. Cortante por marco = Nivel 1 = 2.94 ton, Nivel P.B.= 4.41 Ton.** 

 $\tilde{\mathcal{G}}$ 

**Cortante que absorbe cada columna. Nivel**  $1 = 1.47$  **ton. Nivel P.B.= 2.20 ton.** 

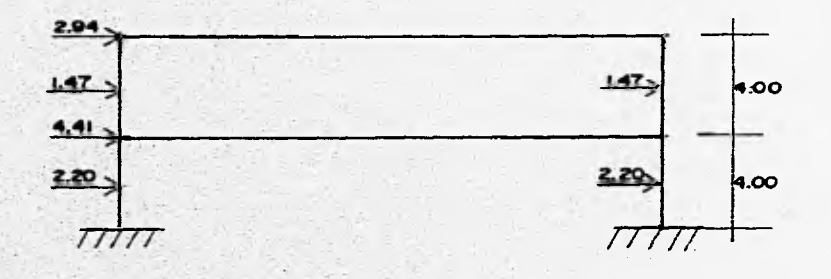

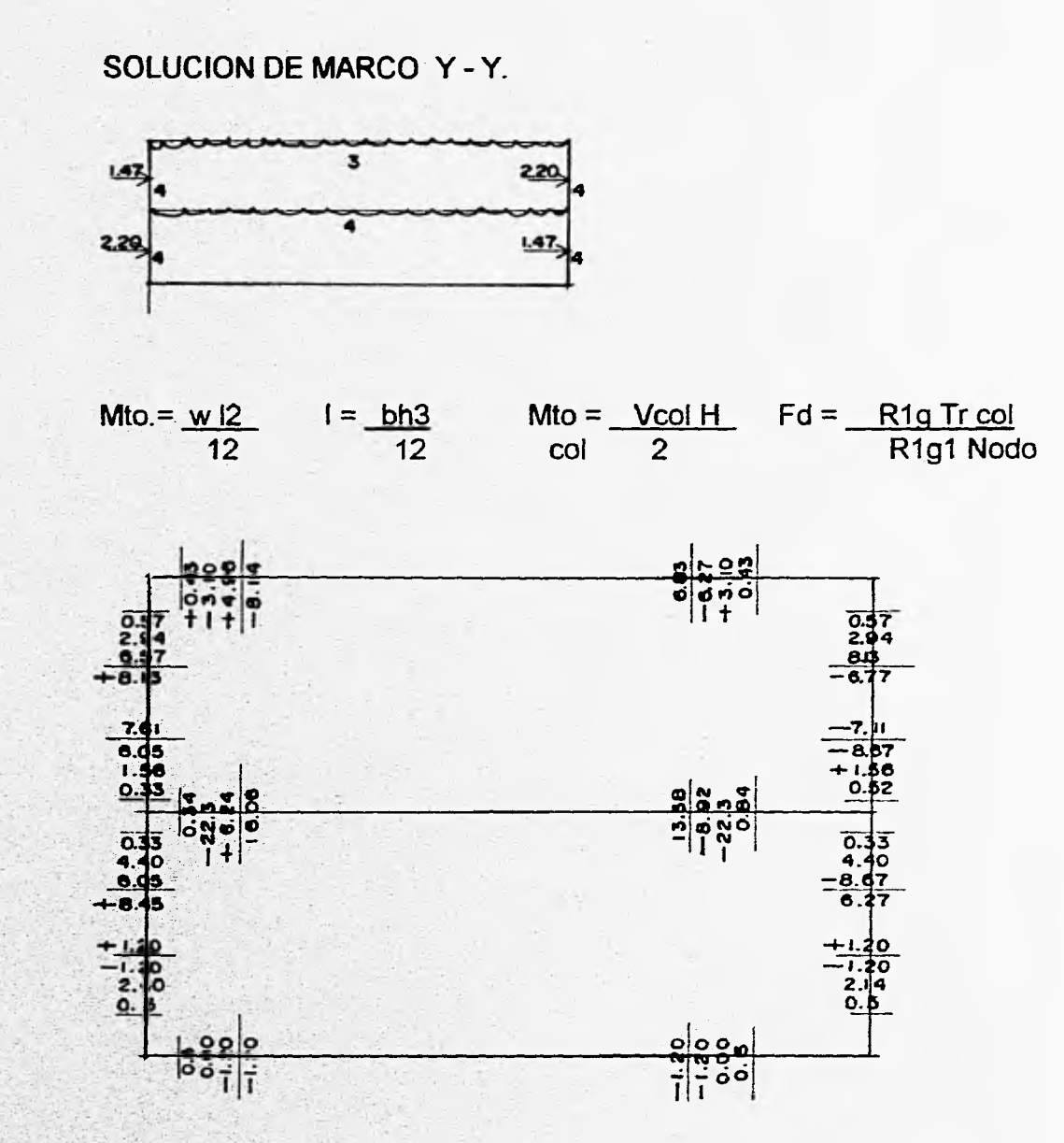

 $\widetilde{\mathcal{C}}$ 

 $\ddot{\mathbf{I}}$ 

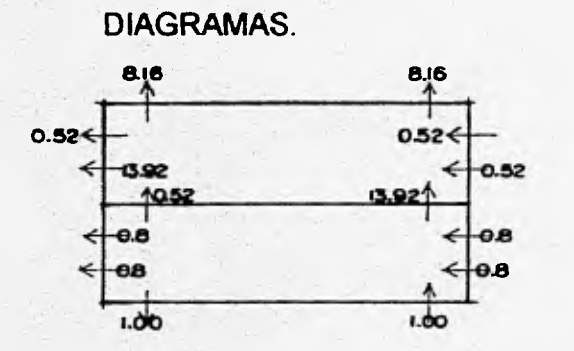

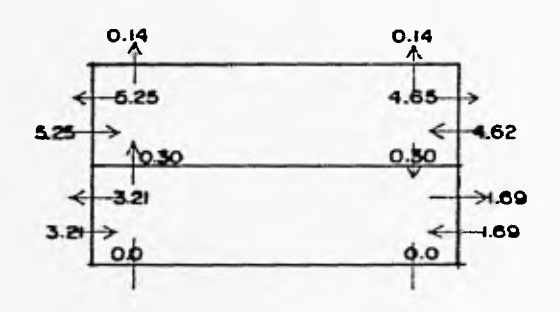

**CORTANTE ISOSTATICO** 

#### CORTANTE HIPERESTATICO.

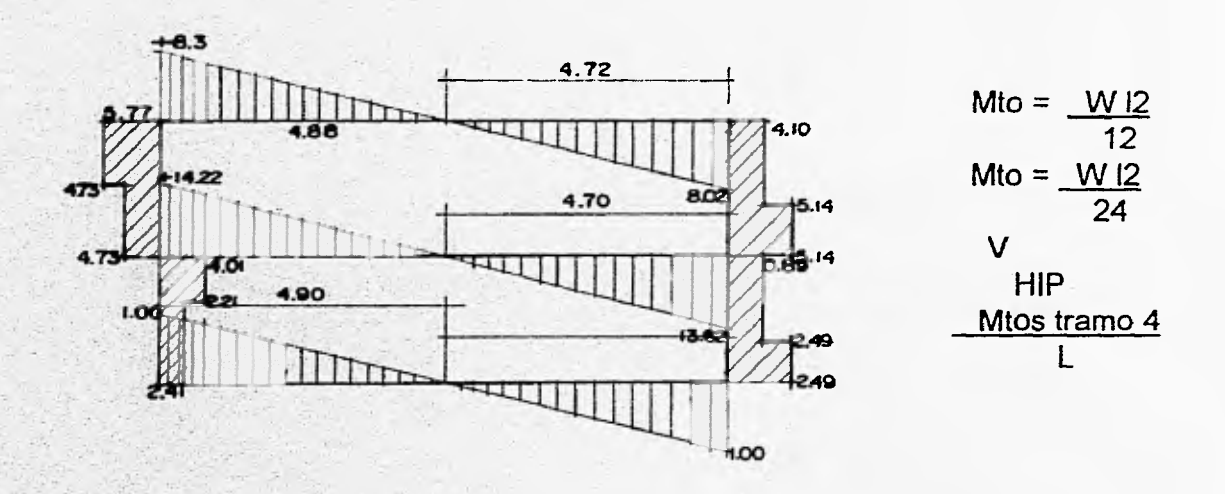

SALIR

ESTA TESTS **NO NEE INLIGTED BE IA** 

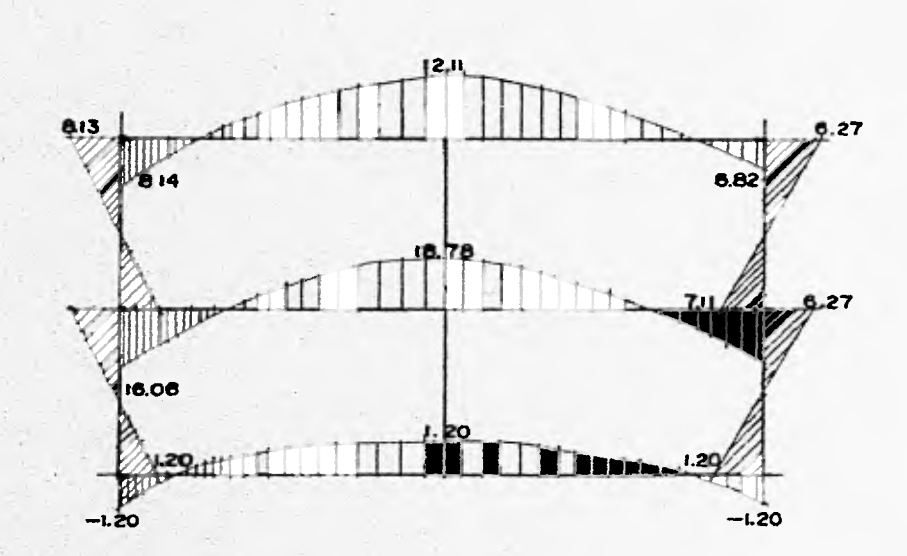

#### **DIAGRAMA DE MOMENTOS.**

**Debido a que el sentido X-X', el número de columnas es mayor el momento y cortante que absorben cada una se reduce a 1/2 que en el sentido Y-Y" de tal manera que el dato para el diseño de las mismas es:** 

 $P = 41.5$  ton.

#### **CARGAS ULTIMAS.**

 $Mx = 4.23$  ton./m  $My = 8.46$  ton/m

**Pu = 41.5 (1.5) = 62.25 ton. Mux= 4.23 (1.1) = 4.65 ton. Muy= 8.46 (1.1) = 9.31 ton.** 

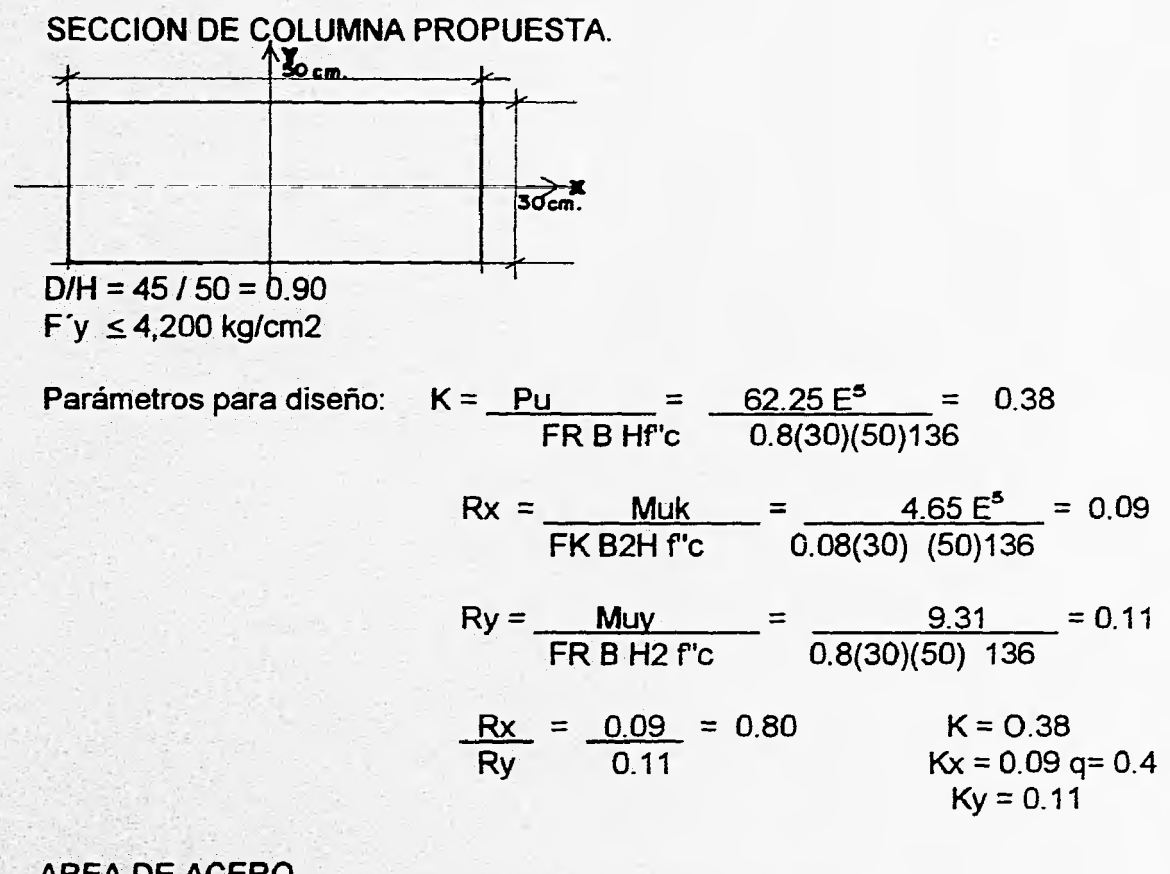

AREA DE ACERO.

 $As = 0.40(30)(50) 136 = 19.43$  cm<sup>2</sup> 4,200

Proponemos 8 varillas del No. 6 (3/4")

骇

Los estribos seran del No. 3 (3/8") de acuerdo a la siguiente figura.

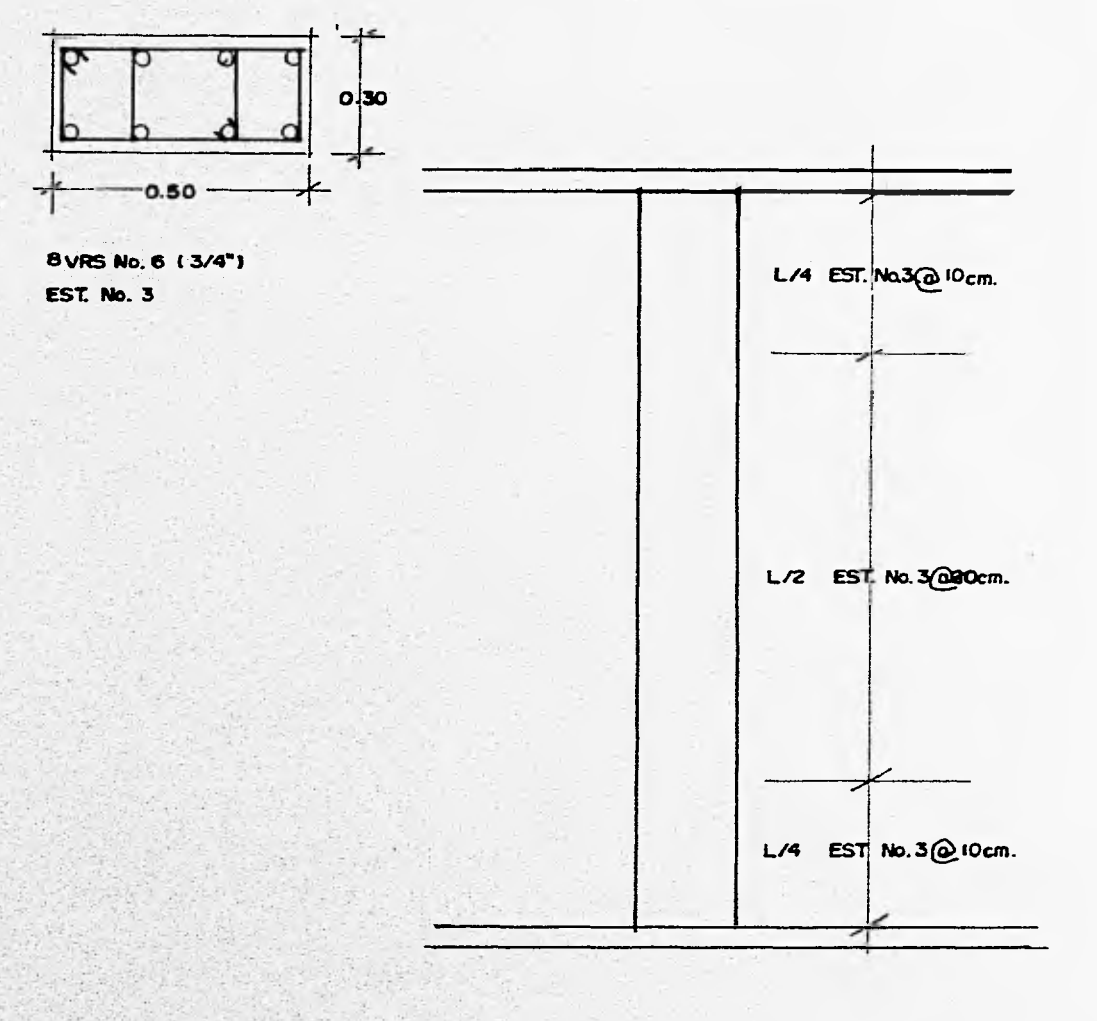

DETALLE DE COLUMNA.

 $\mathcal{N}_{\mu}$ 

÷,

 $-22.7$ 

 $\mathcal{L}_{\mathcal{F}}$  ,  $\mathcal{L}_{\mathcal{F}}$ 

#### **DISEÑO DE CIMENTACION.**

 $\frac{3\pi}{2}$ 

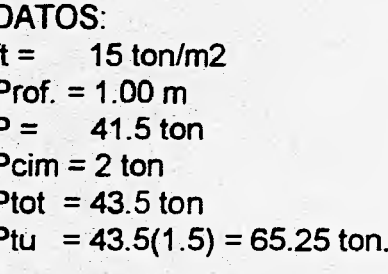

Area 
$$
\text{cim.} = \frac{62.25 \text{ ton.}}{15 \text{ ton.}} = 4.35 \text{ m2}
$$

B = 3/4L   
 
$$
A = BL
$$
  $A = 3/4L2$   
L2 = 4.53 (3/4) = 5.80  
L = 5.80 = 2.40   
B =  $\frac{4.35}{2.40}$  = 1.85 M

Se propone ZAPATA AISLADA unidas con trabes de liga Pcim= 1.90 TON.

FLEXION.

 $W = 14.67$ 

 $W = 14.67$ 

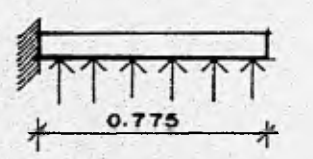

Mto. =  $w/2 = 4.41$  ton  $\overline{2}$  $4.41 E$  = 6.75 cm2  $As =$ 3265.92 (20)

Proponemos varillas del No. 3 @25cm separación 240 (71) = 25 cm. 6.75

 $\frac{1}{10.20}$  $0.75$ 

CORTANTE.

 $D = 20$   $D/2 = 10$ 

Bo =  $2(70+50) = 240$  m.  $Vu = wi = 1467 (0.75) 11.0025$  $Vu = Yu = 11.0025 = 2.30.$ Bo D  $240(20)$ 

 $VCR = FRT'c = 0.8 \sqrt{160'} = 10.11$  $Vu < VCR$  2.30 < 10.11 0K

# **DETALLE DE CIMENTACION.**

 $\vec{J}$ 

经

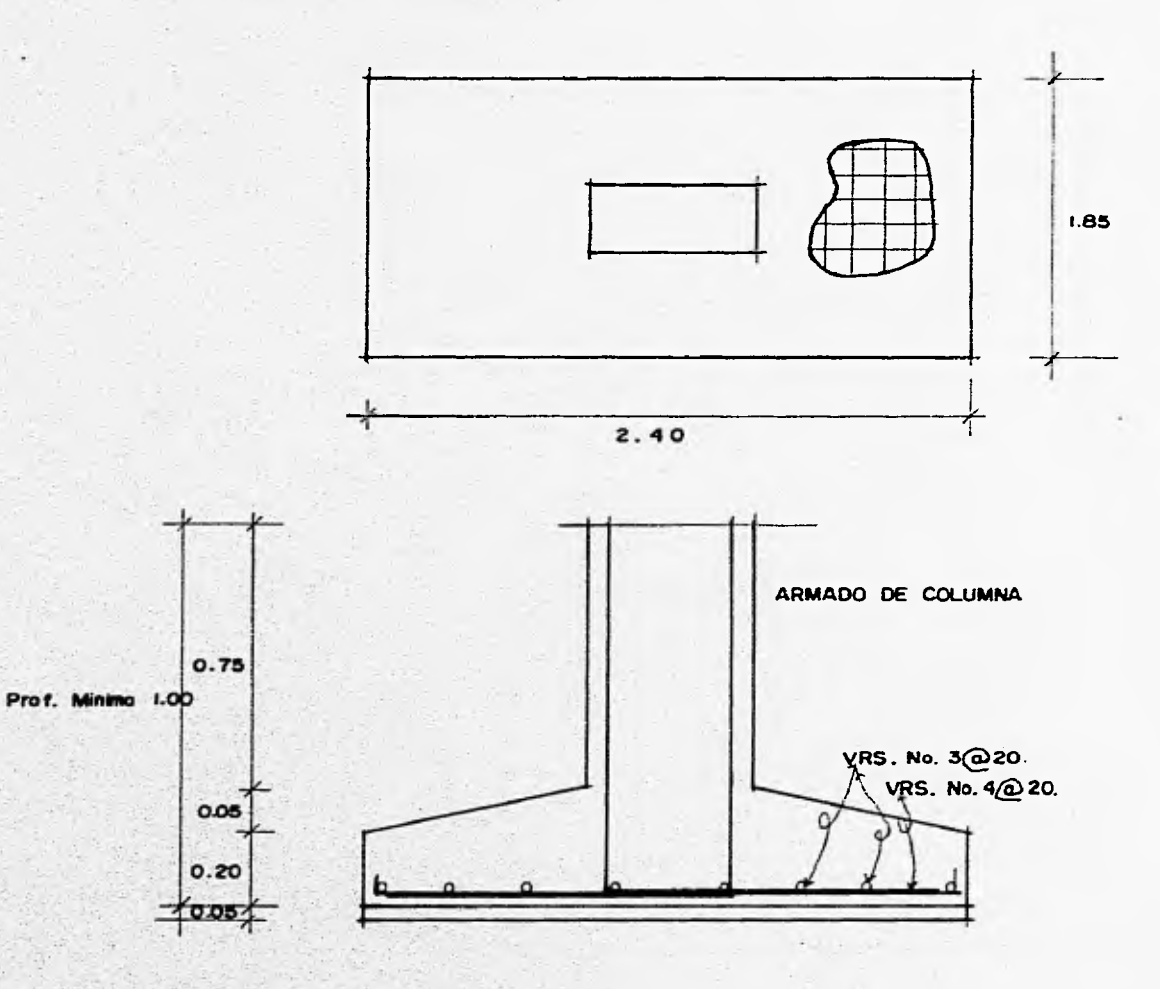

#### DISEÑO DE TRABE DE LIGA MAS CRITICA.

V.

Mto. =  $18.78(1.1) = 20.66$  $VTRY = 14.22(1.1) = 15.64$ Se propone la base de: B = 30

 $d = 55$  cm. con recubrimiento  $As = 20.66$  $= 12.16$ 3265.92(52)

 $P = 12.16 = 0.0077$  $30 \times 52$ 

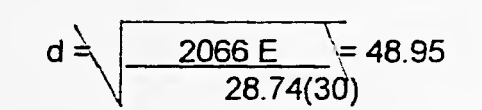

Proponemos 2 Vrs. del No. 8 + 1 Vr. No. 6

 $VCR = 0.8(0.2 + 30 \times 0.0077) \sqrt{160'}(30) (52) = 6848$  kg.  $VST = 15640 - 6848 = 8792$  kg.

Proponemos Estribos del No. 3 Separación =  $0.8$  (4200) (.71 X 2) 52 = 28 cm. ... @ 20 cm. 8791

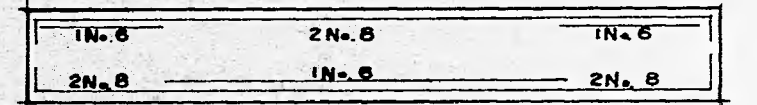

#### TRABE DE LIGA.

Mto =  $1.20(1.1) = 1.32 \text{ ton/m}$  $Vte = 1.00 (1.1) = 1.10 \text{ ton/m}$ cm. As =  $1.32 E = 1.50 cm2$ 3265.92(27) As =  $0.0024(30)(27) = 1.95$ 35

6Vrs. No. 6 (3/8")

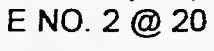

#### **DISEÑO DE TRABE.**

Mto =  $12.11(1.1) = 13.32$  ton. Vte  $y = 8.3(1.1) = 9.13$  ton.

Ķ

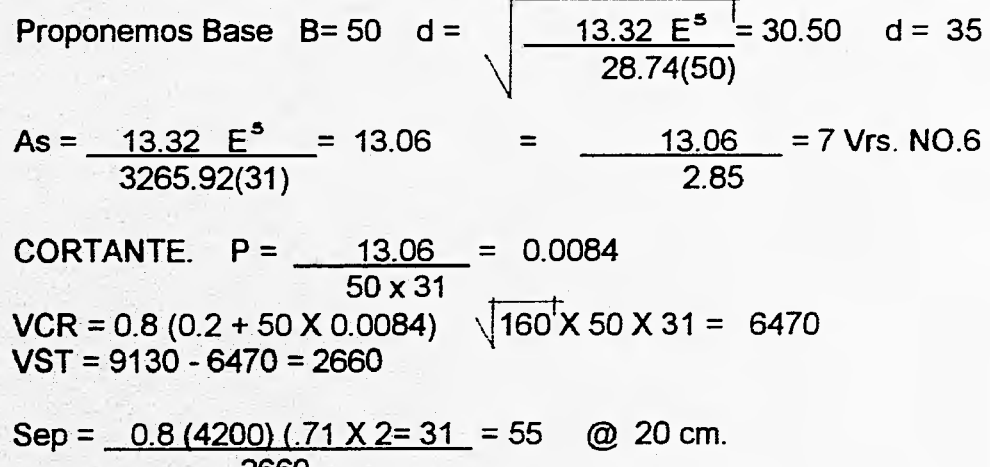

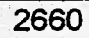

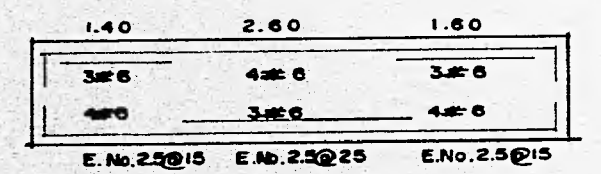

#### **5.4.3 CALCULO SANITARIO NUCLEO SANITARIO DE DOS NIVELES.**

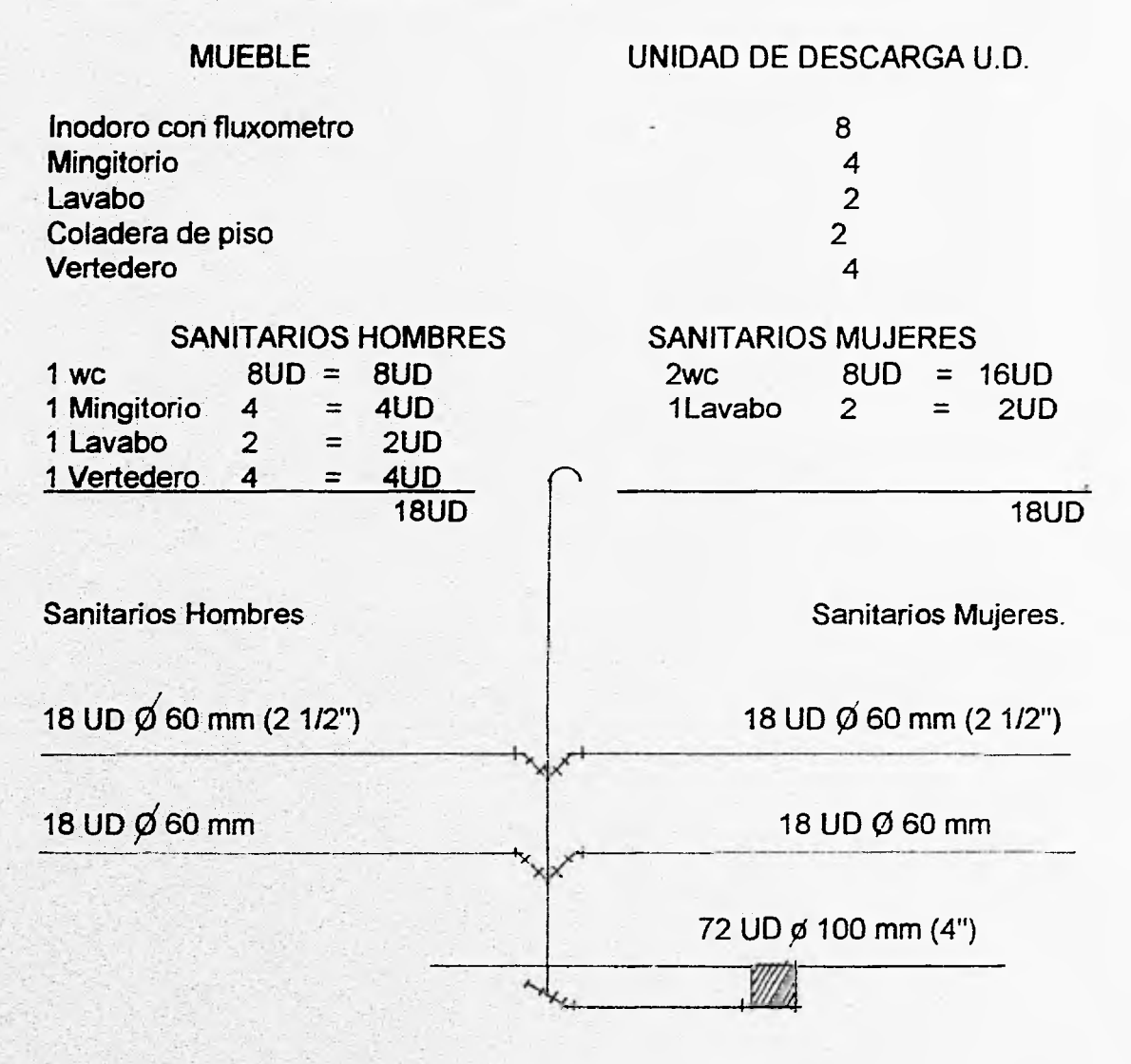

**Se propone un diámentro de 100 mm (4") para evitar taponamientos** 

**Diámetro del albañal al colector principal 72 UD/modulo X 4 modulos = 288UD Luego entonces necesitamos un diametro de de 125 mm (5").** 

#### **COLUMNAS DE AGUAS PLUVIALES.**

紧

**Para el cálculo de diámetro de las bajadas de aguas pluviales (B.A.P.), se toma el siguiente criterio.** 

 $2''X2 = 4+0 = 40$  m<sup>2</sup> **4"X4= 16 +O = 160 m2 6"X6 = 36 +O = 360 m2** 

**Superficie a desalojar 311.04 m2.**<br>**311.04 m2.** = 1.95 bajadas. (dos **311.04 m2 = 1.95 bajadas. (dos bajadas de aguas pluviales B.A.P. 160 m2 bajada de 100 mm (4") cada una.** 

**5.4.4.- CALCULO HIDRAULICO.** 

#### **Proyecto : CENTRO DE ESTUDIOS DE POSGRADO**

**Edificio : Núcleo sanitario (dos niveles).** 

#### **METODO DE HUNTER.**

#### **SANITARIOS HOMBRES.**

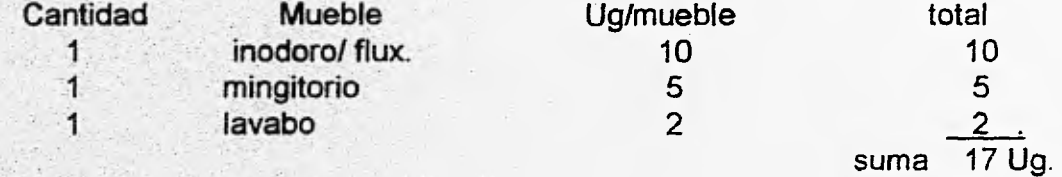

#### **SANITARIO MUJERES.**

 $\frac{1}{2}$ 

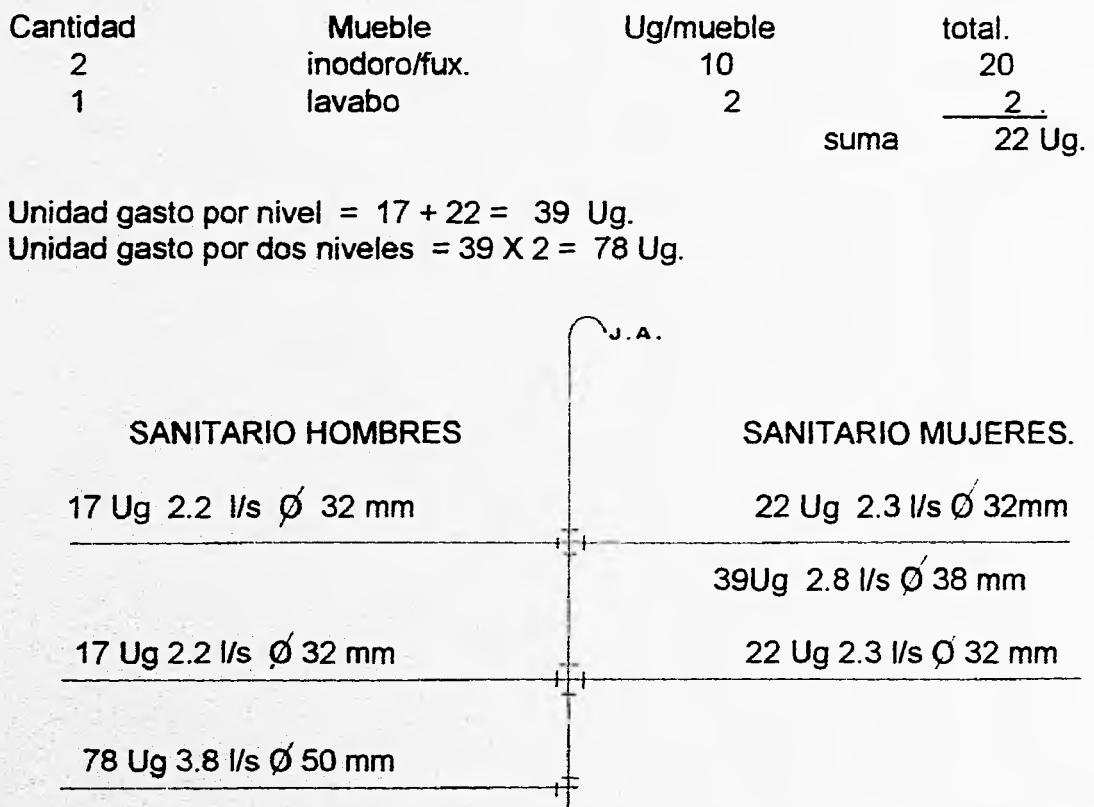

**Ejemplo: Con 78 ug. segun tablas del metodo nos dá 3.8 I/s, observando los monogramas de tuberia de cobre, nos dá un diámetro de 50 mm. (2").** 

**Se usará tubería de cobre, tanto para la alimentación de cada sanitario como para cada mueble.** 

#### **DISEÑO DE CISTERNA.**

 $11$ 

笺

**Capacidad: Alumnos 144 X 2 turnos = 288 alumnos. Empleados y trabajadores Estacionamiento Areas verdes 77 370.50 m2 3445.00 m2** 

#### **CONSUMO.**

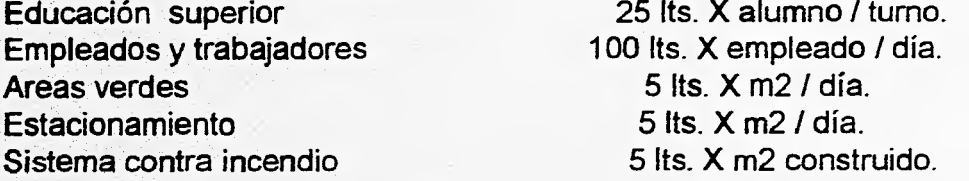

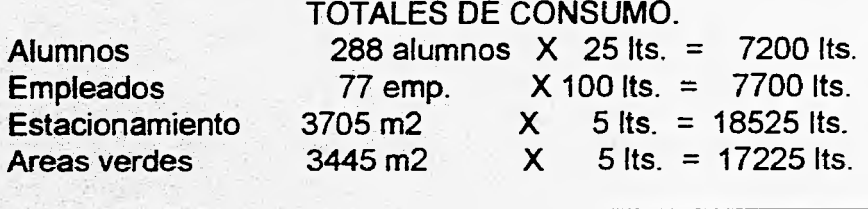

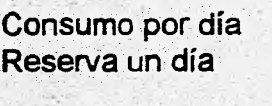

**50 650 lts. 50 650 Its. 101 300 lts.** 

**Cisterna contra incendio.** 

**2 362 m2 construidos X 5 Its. = 11 810 lts.** 

**Por lo tanto se considera el volúmen mínimo indicado por el reglamento de construcciones de D.F. (Art. 122) = 20 00 litros mínimo.** 

**total 50650 Its.** 

**Volúmen total = 101 300 lts + 20 000 lts. = 121 300 lts.** 

**Capacidad total de cisterna = 122.00 m3.** 

**El sistema de abastecimiento de agua potable a cada uno de los niveles de sanitarios dentro del centro de estudios será a presión a base de un equipo hidroneumatico. Por lo tanto la capacidad de la cisterna será el 100 % de lo requerido.** 

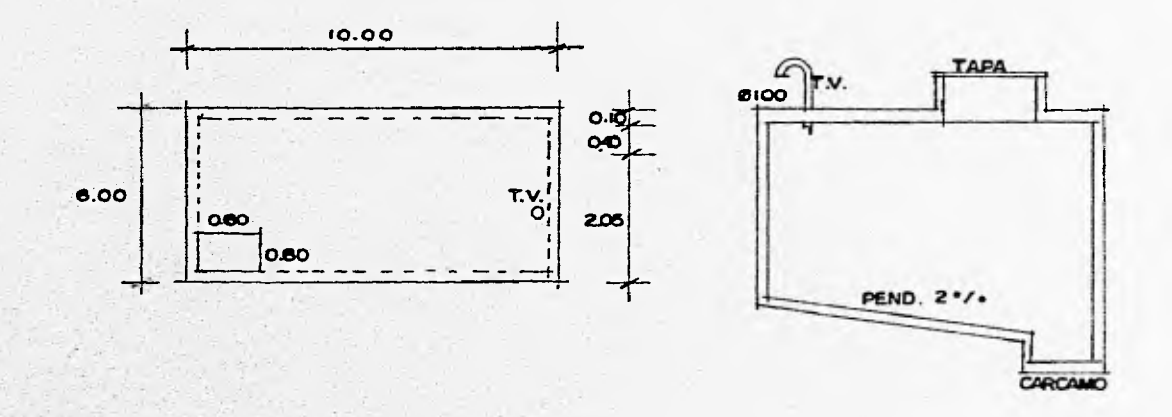

#### **Voúmen 10.00 X 6.00 X 2.05 = 123 m3 > 122 m3.** "OK"

**La cisterna se equipará con dos bombas con dos bombas eléctricas para el suministro de agua potable a los servicios y dos bombas (una eléctrica y una de gasolina) , para los hidrantes del sistema contra incendio.** 

**Para el cálculo del diámetro de tubería suministrada de la red municipal a la toma domiciliaria.** 

Gasto  $Q = U/T = 123,000$  its = 2.28 its. / seg. **60 X 60 15 hrs.** 

Y.

**Observamos los monogramas del método de Hunter para el cálculo del gasto, nos dá un diámetro de 50 mm (2") de fierro galvanizado.** 

#### **5.4.5.- CALCULO ELECTRICO.**

**Proyecto: CENTRO DE ESTUDIOS DE POSGRADO.** 

#### **AULA TIPO.**

**Dimenciones de aula 5\_25 X 3.45 X 2.80 de altura, luminarias de 2 tubos de 40**  watts c/u.

**Cálculo de luminarias de aula tipo.** 

Formula  $CLE = NI X S$ .

**Cu X Fm** 

**CLE = Cantidad de lumenes a emitir**  Donde:

**N1 = Nivel luminico ( Lu X Ex = Lx)** 

**S = Superficie** 

**Cu = Coeficiente de utilización** 

**Fm = Factor de mantenimiento.** 

**Cu, dependerá del tipo de luminaria y de la relación del local (Indice de cuarto 1:C).** 

**Nivel de iluminación en el salón de clases = 400 luxes.** 

**Se considera iluminación directa (I.C.).** 

**I.C. = largo X ancho . = 5.25 X 3.45 = 1.05 altura (largo + ancho) 2.00 (5.25 + 3.45)** 

**1.C. = 1.05 observamos la tabla de indice de cuarto dandonos la letra "H" considerando la reflexión de la luz en techo del 80% y en muros el 50% nos da un valor de Cu = 0.34 en tabla de coheficientes de utilización.** 

#### **FACTOR DE MANTENIMIENTO.**

**Se elige el factor medio por tener difusor de luminaria, acumulandose polvo en este, por lo tanto el factor de mantenimiento es: Fm = 0.60.** 

**CLE = 400 luxes X 18.1125 = 35 515 lumenes. 0.34 X 0.60** 

**Se proponen luminarias fluorescentes de 2 X 40 watts c/u tomando en cuenta que una !ampara fluorescente de 40 watts emite 3200 lumenes, por lo tanto 2 lamparas emiten 6200 lumenes.** 

No. de luminarias  $=$   $35\,515$  lumenes  $=$  5.7 lumenes **6 200 lumenes Por lo tanto necesitamos de 6 luminarias de dos tubos de 40 watts c/u..** 

**Modulo: AULA DE PROYECCIONES. Superficie 9.10 X 5.25 X 2.80 h.** 

 $I:C: =$  9.10 **X** 5.25 = 1.67 **2.00 (9.10 + 5.25) 80% en techos y 50% en muros de de reflexión. Nos dá un valor de 0.41 en la tabla de coeficientes de utilización.**  **Factor de mantenimiento = 0.60** 

**CLE = 400 luxes X 47.775 = 77 683 lumenes. 0.41 X 0.60** 

B.

**No. de luminarias = 77 683 lumenes = 12.53 6 200 lumenes Por lo tanto serán 14 luminarias de 2 tubos de 40 watts c/u.** 

#### **ESPERA.**

**Superficie. 5.25 X 3.45 X 2.80 h. Iluminación directa = 200 luxes.** 

**l:C: =**  $\qquad 5.25 \times 3.45 = 0.75$ **2.70(5.25+3.45)** 

**200 X 18.1125 = 20 125 lumenes. 0.30 X 0.60** 

**No. de luminarias = 20 125 lumenes = 3.25 6 200 lurnenes** 

**Por lo tanto se proponen 4 luminarias de dos tubos de 40 watts c/u..** 

#### PASILLO.

**Dimenciones 5.40 X 1.90 X 2.80h. Iluminación directa = 100 luxes.** 

 $I:C: =$  5.40 X 1.90 **2.80(5.40+1.90) = 0.50** 

$$
1.C. = J
$$
  

$$
J = 24
$$

7

**CLE = 10 X 10.26 = 7 125 lumenes. 2.80(5.40 X 0.60)** 

 $\overline{\mathcal{L}}$ 

**No. de luminarias = 7 126 lumenes = 1.15 6 200 lumenes** 

Por lo tanto se propone una lampara de dos tubas de 40 watts c/u.

# **5.4.5 COSTO APROXIMADO. ANALISIS.**

 $\mathbf{I}$ 

经

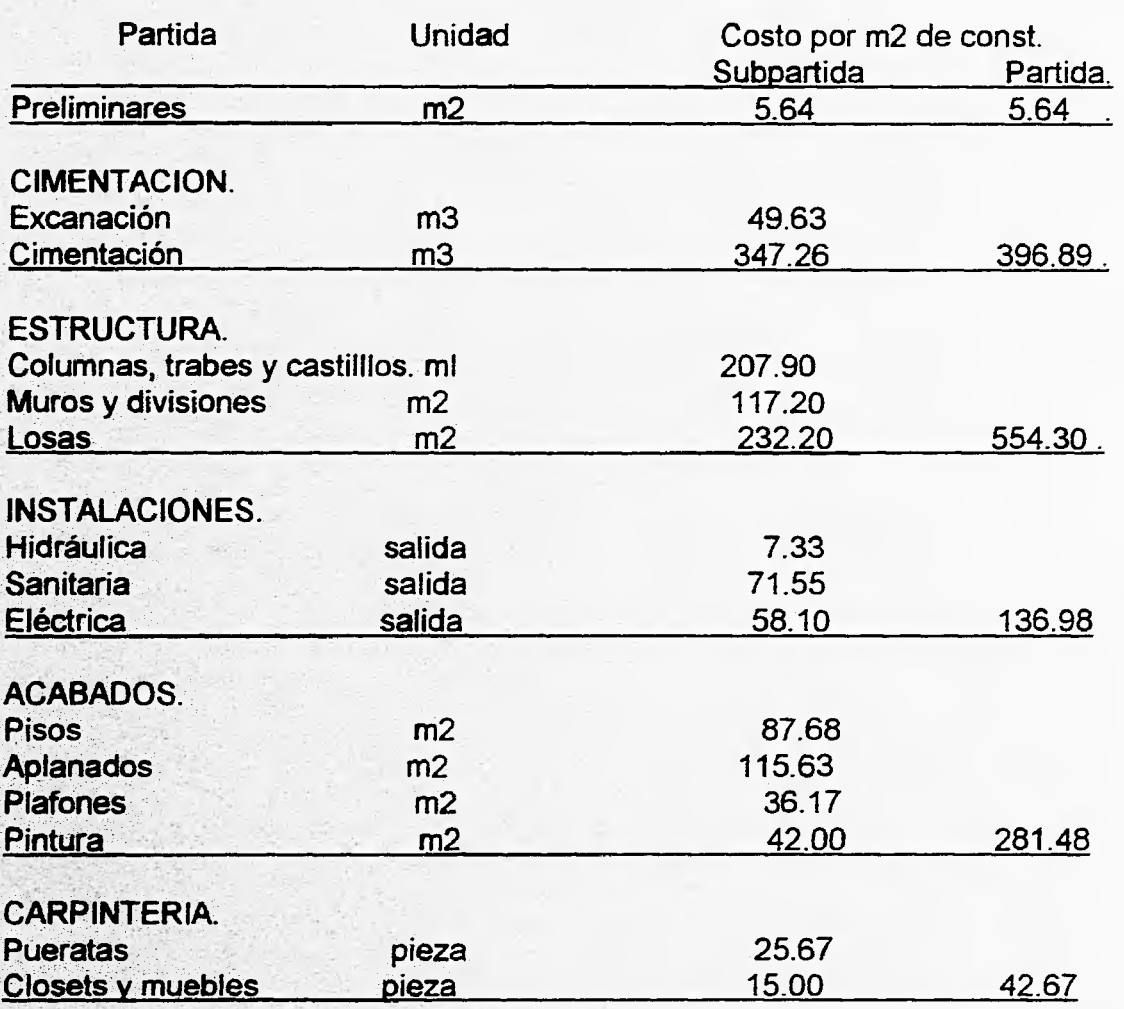

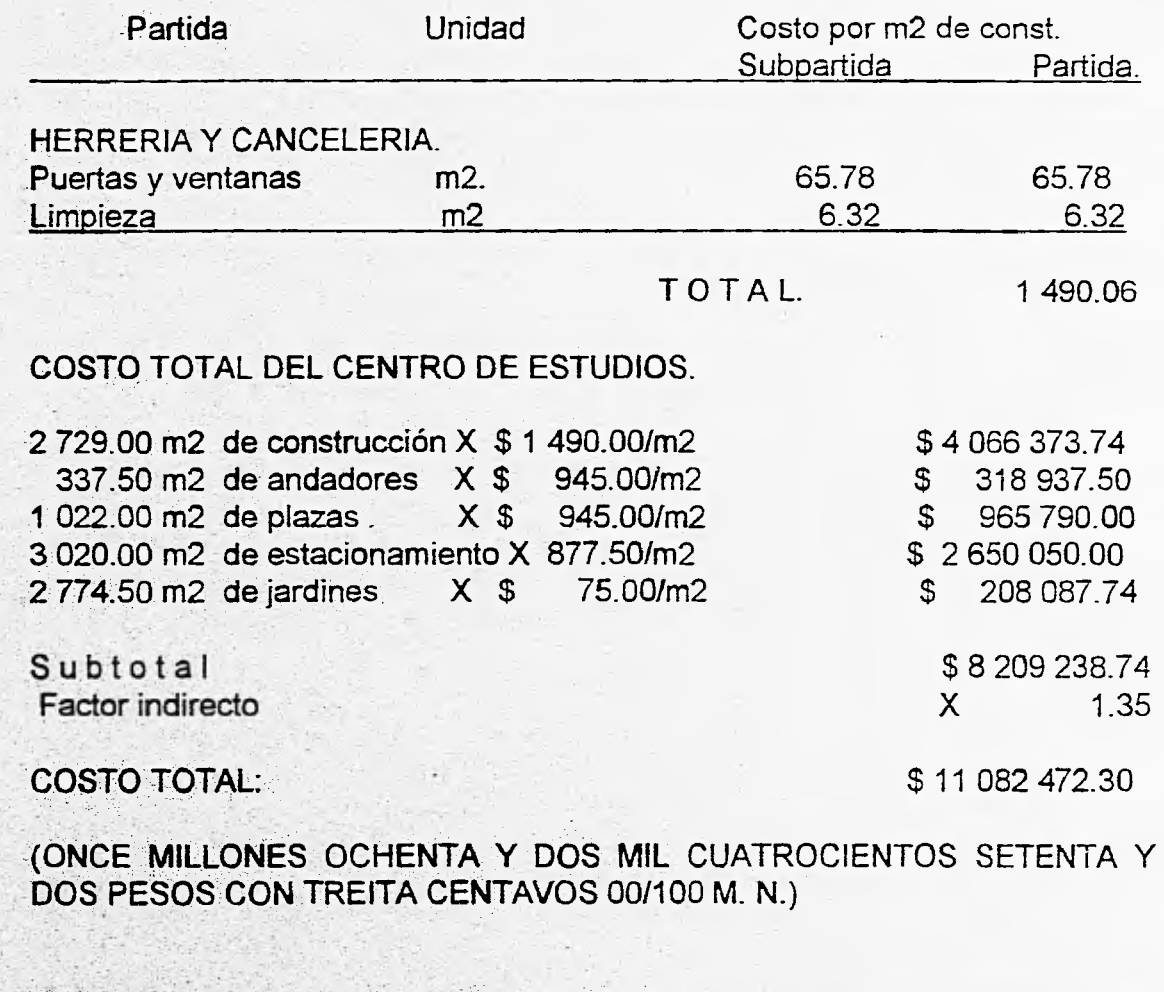

¥.

**NOTA: El terreno será donado por el H. Ayuntamiento de Naucalapán** de **Juárez Estado de México.** 

÷.

# **6.- BIBLIOGRAFIA.**
**\* Plan de Desarrollo Urbano de Municipio de Naucalpan de Juárez.** 

**\* Plan del Centro de Población Estratégico de Naucalpan de Juárez, 1993.** 

**\* Normas para la Planeación de Recintos. Normas Tecnicas y Mobiliario. UNAN!, (Secretaría General Administrativa). Dirección General de Obras.** 

**\*Especificaciones Generales de Construcción. Secretaría General Administrativa. Dierección General de Obras y servicios Generales, 1993.** 

**\* Arte de Proyectar en Arquitectura, Emest Neufer, Ed. Gustavo Gili S.A Barcelona, 12a. Edición.** 

**\* Arquitectura Habitacional Vol. II. Plazola Cisneros. Ed. Lirriusa.** 

**• Normas Tecnicas Complementarías para el Diseño por Sismos, D.D.F. México D.F..** 

**\* Normas Técnicas Complementarias para el Diseño y Construcción de de Estructuras de Concreto, D.D.F., México D.F..** 

**\* Reglamento de Construcciones del D.D.F., México D.F..** 

- **\* Sistemas Presforzados S.A. de C.V.. (SIPSA). México D.F..**
- **\* Datos practicos de instalaciones hidráulica y sanitarias. Ing. Becerril I., Diego Onesimo, 6a. Edición.**
- **\* Instalaciones Electricas Ing. Becerril L, Diego Onesimo, 6a. Edición.**